# **MOST Web Documentation**

*Release 1.0.1*

**Healthcare Flows - CRS4**

**May 02, 2017**

## Contents

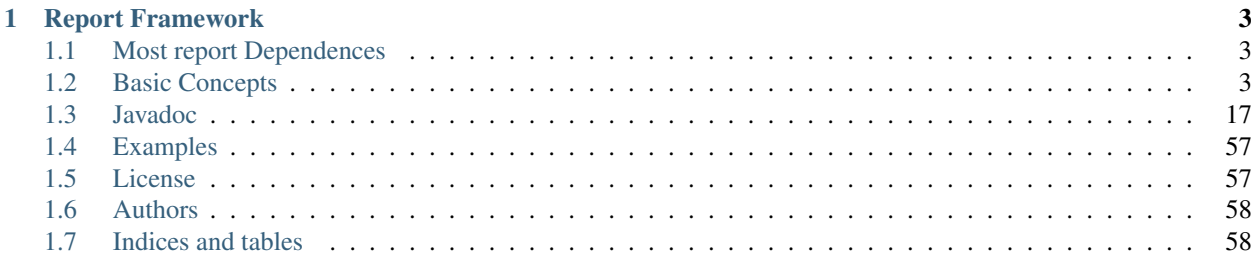

The MOST project aims to achieve an open, modular and scalable solution for the creation, execution and management of remote clinical consultations with direct interaction between specialists.

The project consists of a set of frameworks that deal with different aspects and technologies useful for the creation of telemedicine applications.

## CHAPTER 1

## Report Framework

<span id="page-6-0"></span>The Report Framework allows you to load, display and edit clinical records in your mobile applications, automatically built by json structures representing specific OpenEHR Archetypes.

TREE:

## <span id="page-6-1"></span>**Most report Dependences**

The Most-Report Freamework depends on the [SuperTooltips Lib](https://github.com/nhaarman/supertooltips/) (https://github.com/nhaarman/supertooltips/) .

## <span id="page-6-2"></span>**Basic Concepts**

The Most EhrLib allow you to build, display and edit Open EHR based archetypes [\(http://www.openehr.org/\)](http://www.openehr.org/) into your android applications. The lib uses specific json schemas for describing the structure, the ontology and the content of each archetype.

For example, assuming you want to build the well known Blood Pressure archetype, at least the following json schemas must be provided:

- *adl\_structure\_\_blood\_pressure.json*: it contains the structure of the archetype, corresponding to the ADL structure defined by the Open EHR standard
- *datatypes\_\_blood\_pressure.json*: it contains the description of all datatypes used by this archetype (e.g: DV\_QUANTITY, DV\_CLUSTER and so on)
- *ontology\_\_blood\_pressure.json*: it contains the ontology of this archetype (i.e a textual title and description of each item of the archetype)

Note that for representing *any* archetype, the previous json schemas are mandatory. Optionally, if you need to customize the visual layout of the archetype, you can also specify a layout json schema, *layout\_\_blood\_pressure.json*, as explained in the next section.

## **Basic Example: how to build a single archetype: Blood Pressure**

This section explains how to build, step by step, a Blood Pressure archetype and how to display it in an Android Application

First of all you need to build the json schemas. Let start with the *adl\_structure\_\_blood\_pressure.json*:

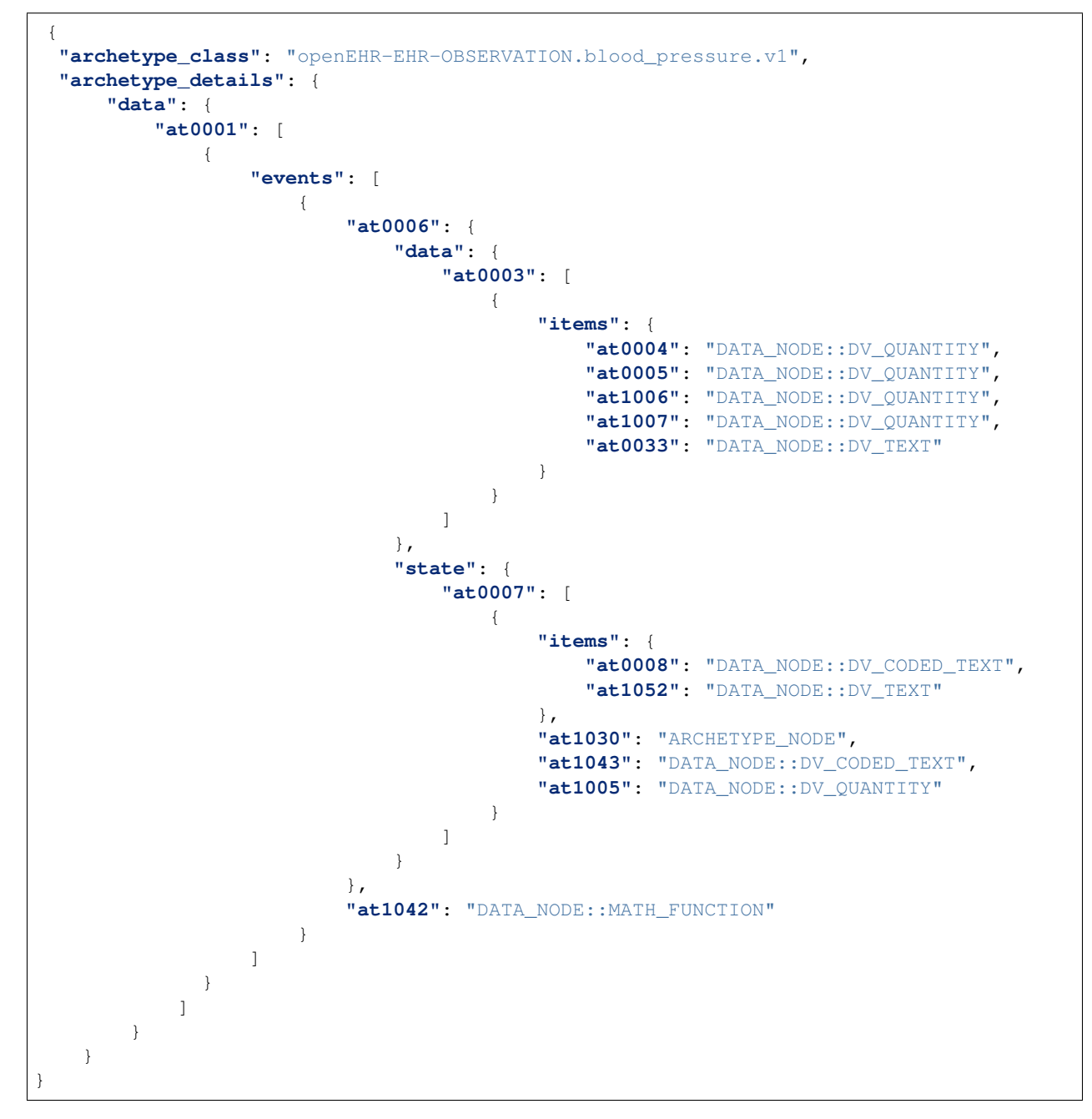

Note that the structure is very similar to the corresponding ADL structure defined by the Open EHR adl structure (you can find the adl structure of the Blood Pressure Archetype here: [http://openehr.org/ckm/\)](http://openehr.org/ckm/). Each item of the structure has a unique identifier (such as "at0004") that represents a specific item of the archetype. Each item is of a specific type (for example, the item at0004 is a DV\_QUANTITY item).

The datatype description of each item is specified in the *datatypes\_\_blood\_pressure.json* schema:

```
{
"title": "at0000",
"datatypes": {
    "data": {
         "at0004": {
             "path": "data[at0001]/events[at0006]/data[at0003]/items[at0004]",
             "type": "DV_QUANTITY",
             "attributes": {
                 "unit_of_measure": "mm[Hg]",
                 "precision": 2,
                 "range": {
                     "min": 10,
                     "max": 180
                 }
             }
         },
         "at0005": {
             "path": "data[at0001]/events[at0006]/data[at0003]/items[at0005]",
             "type": "DV_QUANTITY",
             "attributes": {
                 "unit_of_measure": "mm[Hg]",
                 "precision": 2,
                 "range": {
                     "min": 10,
                     "max": 180
                 }
             }
         },
         "at1006": {
             "path": "data[at0001]/events[at0006]/data[at0003]/items[at1006]",
             "type": "DV_QUANTITY",
             "attributes": {
                 "unit_of_measure": "mm[Hg]",
                 "precision": 2,
                 "range": {
                     "min": 10,
                     "max": 180
                 }
             }
         },
         "at1007": {
             "path": "data[at0001]/events[at0006]/data[at0003]/items[at1007]",
             "type": "DV_QUANTITY",
             "attributes": {
                 "unit_of_measure": "mm[Hg]",
                 "precision": 2,
                 "range": {
                     "min": 10,
                     "max": 180
                 }
             }
         },
         "at0033": {
             "path": "data[at0001]/events[at0006]/data[at0003]/items[at0033]",
             "type": "DV_TEXT",
             "attributes": {}
         }
     }
```
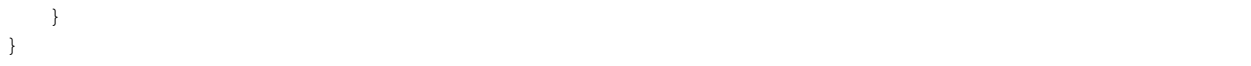

All datatypes are specified into the *datatypes* json dictionary. In the example above you defined the *data* section of the archetype, so that, there is the corresponding *data* json dictionary containing the data type description of all items contained inside it. For example, there is the *item0004* with the following informations:

```
"at0004": {
            "path": "data[at0001]/events[at0006]/data[at0003]/items[at0004]",
            "type": "DV_QUANTITY",
            "attributes": {
                "unit_of_measure": "mm[Hg]",
                "precision": 2,
                "range": {
                    "min": 10,
                    "max": 180
                }
      }
   }
```
The item *at0004* is a *DV\_QUANTITY* item, located inside the ADL structure of the archetype at the absolute path *data[at0001]/events[at0006]/data[at0003]/items[at0004]*. Note that each datatype has specific attributes that can be specified. In this example, the DV\_QUANTITY item has its unit of measure, precision and a range of allowed numeric values. Again, see the Open EHR reference for getting more informations about Open EHR data types.

The description of each item is specified by the *ontology\_\_blood\_pressure.json* schema:

```
{
"en":{
  "at0000":{
     "text":"Blood Pressure",
     "description":"The local measurement of arterial blood pressure which is a
→surrogate for arterial. pressure in the systemic circulation. Most commonly, use of.
→the term 'blood pressure' refers to measurement of brachial artery pressure in the.
˓→upper arm."
  },
  "at0001":{
     "text":"history",
     "description":"History Structural node."
  },
  "at0003":{
     "text":"blood pressure",
     "description":"internal"
  },
  "at0004":{
     "text":"Systolic",
     "description":"Peak systemic arterial blood pressure - measured in systolic or
˓→contraction phase of the heart cycle."
  },
  "at0005":{
     "text":"Diastolic",
     "description":"Minimum systemic arterial blood pressure - measured in the
˓→diastolic or relaxation phase of the heart cycle."
  },
  "at0006":{
     "text":"any event",
     "description":"Default event."
  },
```

```
"at0007":{
     "text":"state structure",
     "description":"internal"
  },
  "at0008":{
     "text":"Position",
     "description":"The position of the subject at the time of measurement."
  },
  "at0011":{
     "text":"Tree",
     "description":"List Structure"
  },
  "at0013":{
     "text":"Cuff Size",
     "description":"The size of the cuff used for blood pressure measurement."
  },
  "at0033":{
     "text":"Comment",
     "description":"Comment on blood pressure measurement."
  },
  "at1006":{
     "text":"Mean Arterial Pressure",
     "description":"The average arterial pressure that occurs over the entire course
˓→of the heart contraction and relaxation cycle."
  },
  "at1007":{
     "text":"Pulse Pressure",
     "description":"The difference between the systolic and diastolic pressure."
  },
  "at0033":{
     "text":"Comment",
     "description":"Comment on blood pressure measurement."
  },
  "at1000":{
     "text":"Standing",
     "description":"Standing at the time of blood pressure measurement."
  },
  "at1001":{
     "text":"Sitting",
     "description":"Sitting (for example on bed or chair) at the time of blood
˓→pressure measurement."
  },
  "at1002":{
     "text":"Reclining",
     "description":"Reclining at the time of blood pressure measurement."
  },
  "at1003":{
     "text":"Lying",
     "description":"Lying flat at the time of blood pressure measurement."
  },
  "at1014":{
     "text":"Lying with tilt to left",
     "description":"Lying flat with some lateral tilt, usually angled towards the
→left side. Commonly required in the last trimester of pregnancy to relieve.
˓→aortocaval compression."
  },
  "at1052":{
     "text":"Confounding factors",
```

```
"description":"Comment on and record other incidental factors that may be
˓→contributing to the blood pressure measurement. For example, level of anxiety or
˓→'white coat syndrome'; pain or fever; changes in atmospheric pressure etc."
  },
   "at1025":{
      "text":"Blood Pressure",
      "description":"Included archetype, just for testing"
   }
},
"es-ar":{
   "at0000":{
      "text":"Presión Arterial",
      "description":"La medición local de la tensión arterial que deriva de la medida
→de la presión arterial en la circulación sistémica. Comúnmente el uso de 'presión
→arterial' se refiere a la medida de la presión de la arteria braquial por encima,
˓→del pliegue del codo."
  },
   "at0001":{
      "text":"historia",
      "description":"historia Nodo estructural"
   },
   "at0003":{
      "text":"blood pressure",
      "description":"internal"
   },
   "at0004":{
      "text":"Sistólica",
      "description":"Presión arterial sistólica pico - medido en sístole o la fase de
˓→contracción del ciclo cardíaco."
   },
   "at0005":{
      "text":"Diástole",
      "description":"Presión arterial sistémica mínima - medido durante la diástole o
˓→fase de relajación del ciclo cardíaco."
   },
   "at0006":{
      "text":"cualquier evento",
      "description":"Evento por defecto."
   },
   "at0007":{
      "text":"state structure",
      "description":"internal"
   },
   "at0008":{
      "text":"Posición",
      "description":"La posición del individuo en el momento del registro."
   },
   "at0011":{
      "text":"estructura de lista",
      "description":"estructura tipo lista"
   },
   "at0013":{
      "text":"Tamaño del manguito",
      "description":"El tamaño del manguito usado para la toma de la presión arterial.
\hookrightarrow ^{\mathfrak{m}}
```

```
},
  "at0033":{
     "text":"Comment",
     "description":"Comment on blood pressure measurement."
  },
  "at1006":{
     "text":"Presión Arterial Media",
     "description":"La presión arterial promedio que ocurre durante el ciclo entero
˓→de la contracción y relajación del corazon."
  },
  "at1007":{
     "text":"Presión de Pulso",
     "description":"La diferencia entre la presión sistólica y la presión diastólica.
˓→"
  },
  "at0033":{
     "text":"Comentario",
     "description":"Comentario sobre la medición de la presión sanguínea"
  },
  "at1000":{
     "text":"De pie",
     "description":"De pie al momento de la medición de la tensión arterial."
  },
  "at1001":{
     "text":"Sentado",
     "description":"Sentado (en la cama o en una silla) durante el registro de la
˓→presión arterial."
  },
  "at1002":{
     "text":"Reclinado",
     "description":"Reclinado (semisentado) durante el registro de la presión
˓→arterial."
  },
  "at1003":{
     "text":"Acostado",
     "description":"Acostado horizontal durante la medición de la presión arterial"
  },
  "at1014":{
     "text":"Acostado e inclinado levemente sobre su costado izquierdo",
     "description":"Acostado horizontal e inclinado levemente sobre su costado
→izquierdo. Comúnmente se requiere durante el último trimestre del embarazo para
˓→aliviar la compresión aortocava."
  },
  "at1052":{
     "text":"Factores confluentes",
     "description":"Comentario y registro sobre otros factores que pueden incidir
˓→sobre la medición de la presión arterial. Por ejemplo: nivel de ansiedad o \
˓→"síndrome del guardapolvo blanco\"; dolor o fiebre; cambios en la presión
˓→atmosférica etc."
  },
  "at1025":{
     "text":"Presión Arterial",
     "description":"Included archetype, just for testing"
  }
}
}
```
In this example, you are handling the English and the Spanish language. For each item, a textual label and a short description is provided for both languages.

Finally, you can optionally provide a *layout\_\_blood\_pressure.json* schema (for example if you want to display the item of the systolic pressure before the item of the diastolic pressure)

```
{
"sections":[
    "data"
],
"items":{
    "data[at0001]/events[at0006]/data[at0003]/items[at0004]":{
       "priority":1
    },
    "data[at0001]/events[at0006]/data[at0003]/items[at0005]":{
       "priority":2
    },
    "data[at0001]/events[at0006]/data[at0003]/items[at1006]":{
       "priority":3
    },
    "data[at0001]/events[at0006]/data[at0003]/items[at1007]":{
       "priority":4
    },
    "data[at0001]/events[at0006]/data[at0003]/items[at0033]":{
       "priority":5
    },
    "data[at0001]/events[at0006]/state[at0007]/items[at0008]":{
       "priority":1,
       "widget":"it.crs4.ehrlib.widgets.DvCodedTextAsListWidget"
    },
    "data[at0001]/events[at0006]/state[at0007]/items[at1052]":{
       "priority":2
    }
}
}
```
In this example, you use the *priority* attribute for specifying the display order of each item (items with lower priority are displayed before). If you want, you can also display an item with a custom widget, by specifying the java class representing that datatype in the *widget* attribute. Note that you don't have to specify all items of the datatype, because all items of the datatypes will be rendered anyway. A layout specifies only the displaying order, not a sub set of items to be displayed. Note that you can display a sub set of an archetype item by providing a list of items to be excluded by using a TemplateProvider, as explained later in this guide. Finally, if you prefer, you can use *aliases* for referring to each item in a more human-readable way, as follows:

```
{
"sections":[
   "data"
],
"aliases" :
  {
  "data[at0001]/events[at0006]/data[at0003]/items[at0004]": "Systolic",
  "data[at0001]/events[at0006]/data[at0003]/items[at0005]": "Diastolic",
  "data[at0001]/events[at0006]/data[at0003]/items[at1006]": "Arterial Pressure",
  "data[at0001]/events[at0006]/data[at0003]/items[at1007]": "Pulse Pressure"
  },
"items":{
   "Systolic":{
```

```
"priority":1
    },
    "Diastolic":{
       "priority":2
    },
    "Arterial Pressure":{
       "priority":3
   },
    "Pulse Pressure":{
       "priority":4
    },
    "data[at0001]/events[at0006]/data[at0003]/items[at0033]":{
       "priority":5
    },
    "data[at0001]/events[at0006]/state[at0007]/items[at0008]":{
       "priority":1,
       "widget":"it.crs4.ehrlib.widgets.DvCodedTextAsListWidget"
   },
    "data[at0001]/events[at0006]/state[at0007]/items[at1052]":{
       "priority":2
    }
  }
}
```
Now that you have defined all json schema, you can instance a *WidgetProvider*, the library class that uses the json schemas for building the corresponding archetype. A simple way for getting an Android View containing the Blood Pressure archetype could be the following:

```
Context xtx = qetActivity();
WidgetProvider widgetProvider = new WidgetProvider(ctx,
                                  WidgetProvider.parseFileToString(ctx,"datatypes__
˓→blood_pressure.json"), // datatypes schema
                                   WidgetProvider.parseFileToString(ctx,"ontology__
˓→blood_pressure.json"), // ontology schema
                                  WidgetProvider.parseFileToString(ctx,"adl_
˓→structure__blood_pressure.json"), // adl structure schema
                                  WidgetProvider.parseFileToString(ctx,"layout__
˓→blood_pressure.json"), // layout schema
                                   "en";// default ontology language
// build the Archetype, according to the json schemas
FormContainer formContainer = widgetProvider.buildFormView(0);
// Retrieve the ViewGroup of the form, so it can be added to the Activity context
ViewGroup rootView = formContainer.getLayout();
```
The code above assumes that you saved all your json files into the assets folder of your example. The final visual result inside an Android Activity could be similar to the following (note that you can found the complete source code of this example in the *examples* folder of the repository):

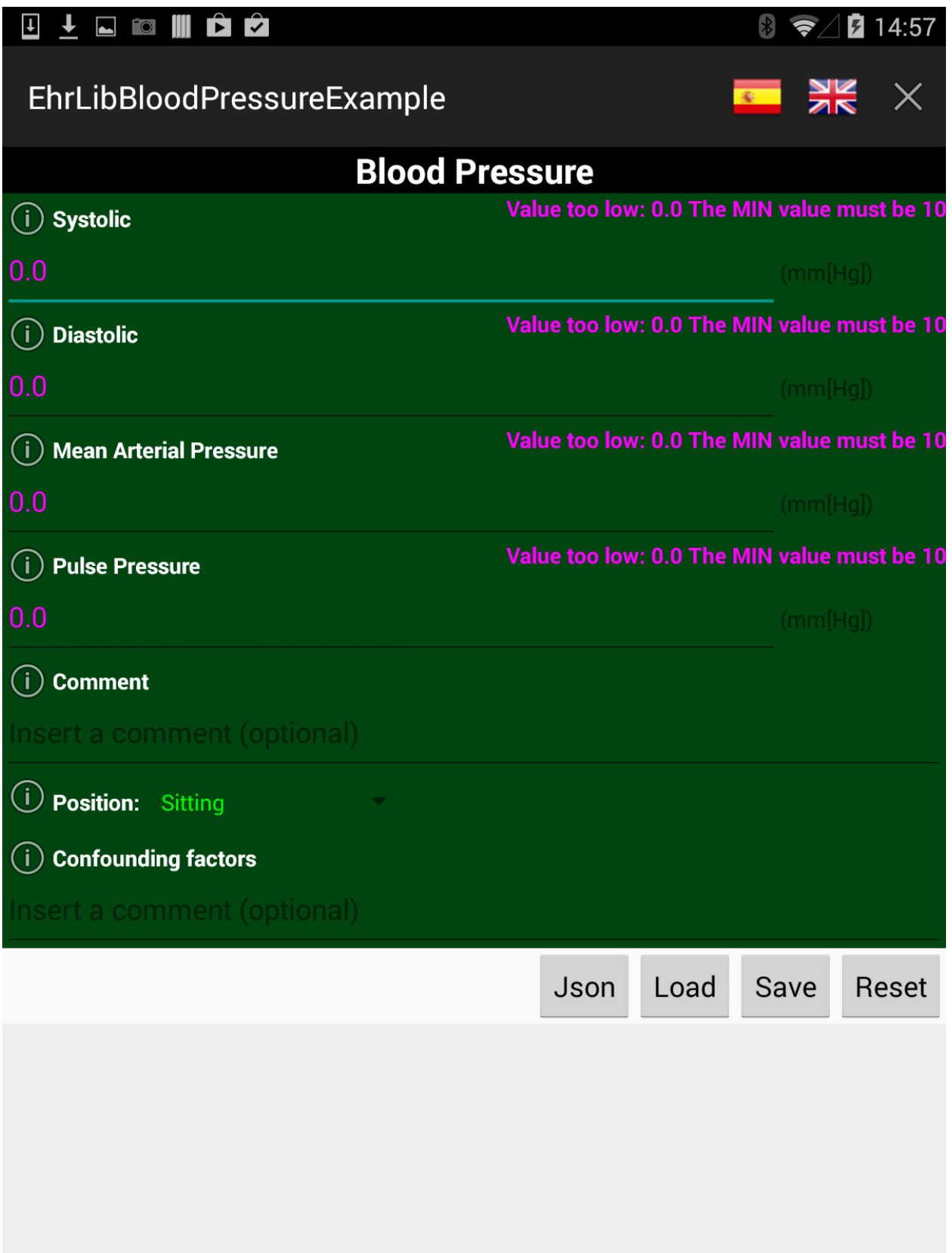

## **Advanced Example: how to display more than one archetype in an Activity: introduction to the TemplateProvider and the ArchetypeSchemaProvider**

If you need to build and display more than one archetype in your activity, the most convenient way is to use the *TemplateProvider* and the *ArchetypeSchemaProvider* classes. This section will explain, by an easy example, how to include in the same activity two archetypes by using a Template.

## Let assume you want to build a Template including the following two Open EHR archetypes:

- *openEHR-EHR-OBSERVATION.blood\_pressure.v1* (the blood pressure archetype already used in the previous example)
- *openEHR-EHR-OBSERVATION.ecg.v1* (the ECG Archetype)

First of all, you have to create, inside the *assets* folder, a folder that will contain all the json schemas for both the archetypes. For instance, you can create a folder called *archetypes* and, inside of it, two other folders, called *blood\_pressure* and *ecg*, containing all the json schema files related, respectively, to the blood pressure and to the ECG archetype (see the pitcure below)

## <sub>骂</sub> assets

- ▼ archetypes
	- ▼ ah blood pressure
		- nadl structure blood pressure.json
		- **C**<sub>a</sub> datatypes blood pressure.json
		- **C**, layout blood pressure.json
		- **Contology** blood pressure.json

▼ ட் ecg

- adl structure ecg.json
- **C**<sub>d</sub> datatypes ecg.json
- $\Gamma$  layout ecg.json
- $\Box$  ontology ecg.json
- **A** archetypes.properties
- $\Gamma$  ecg bp template.json

Note that, in general, if you put the json schema files of a generic archetype into a folder called XXX, the name of each json file must comply with the following rules:

- adl\_structure\_XXX.json (mandatory, the json file containing the adl structure of the archetype)
- datatypes XXX.json (mandatory, the json file containing the datatypes of the archetype)
- layout\_XXX.json (optional, the json file containing the layout of the archetype)
- ontology XXX.json (mandatory, the json file containing the ontology of the archetype)

These naming rules are needed if you intend to build the archetypes by using the *ArchetypeSchemaProvider* , an utility class of the Most Report Library that automatically retrieves the content of all the json schemas for each archetype.

Now you have to create a properties file (called *archetypes.properties* in this example) containing a mapping between the name of each archetype (in this example, *openEHR-EHR-OBSERVATION.blood\_pressure.v1* and *openEHR-EHR-OBSERVATION.ecg.v1*) and the corresponding name of the folder containing its json schema files. The content of the *archetypes.properties* of this example is the followiing:

```
openEHR-EHR-OBSERVATION.blood_pressure.v1=blood_pressure
openEHR-EHR-OBSERVATION.ecg.v1=ecg
```
Finally, you have to define the Json file containing the structure of the visual template (in this example, *ecg\_bp\_template.json*) that includes an ordered list of the archetypes that will be built and rendered in the activity:

```
{
"id":"my_template_id",
"name":"ECG & BLOOD PRESSURE",
"definition":[
   {
      "archetype_class":"openEHR-EHR-OBSERVATION.blood_pressure.v1",
      "exclude":["at0004", "at0005"]
   }
   ,
   {
      "archetype_class":"openEHR-EHR-OBSERVATION.ecg.v1",
      "exclude":[]
   }
   ,
 ]
}
```
Into the section *definition* there is the ordered list of all the archetypes to be rendered, Blood Pressure and ECG. Note that the Blood Pressure definition also contains two items (the systolic pressure "at0004" , and the diastolic pressure "at0005") that will not be displayed into the activity, because specified into the *"exclude"* json array.

At this point, you are ready to create the visual template for the Android Activity:

```
Context ctx = getApplicationContext();
// build the ArchetypeSchemaProvider passing to the constructor the archetypes.
→properties file name and the root folder name containing all the json schema,
˓→folders.
ArchetypeSchemaProvider asp = new ArchetypeSchemaProvider(ctx, "archetypes.properties
˓→", "archetypes");
// Build the template, passing to the constructor the json schema describing the,
˓→template, the jsut created ArchetypeSchemaProvider and the defualt ontoly language
TemplateProvider tp = new TemplateProvider(ctx,WidgetProvider.parseFileToString(ctx,
˓→"ecg_bp_template.json"), asp, "en");
// Retrieve the ordered list of widget providers, the first one related to the Blood,
˓→Pressure archetype, the second one to the ECG archetype
List<WidgetProvider> wps = tp.getWidgetProviders();
```
Now you can access to any of the WidgetProvider of the template. So, as you have already seen in the previous example, you can retrieve the ViewGroup of each archetype and add it to your activity layout. The final visual result could be similar to the following (again, you can found the complete source code of this example in the *examples* folder of the Most Report repository):

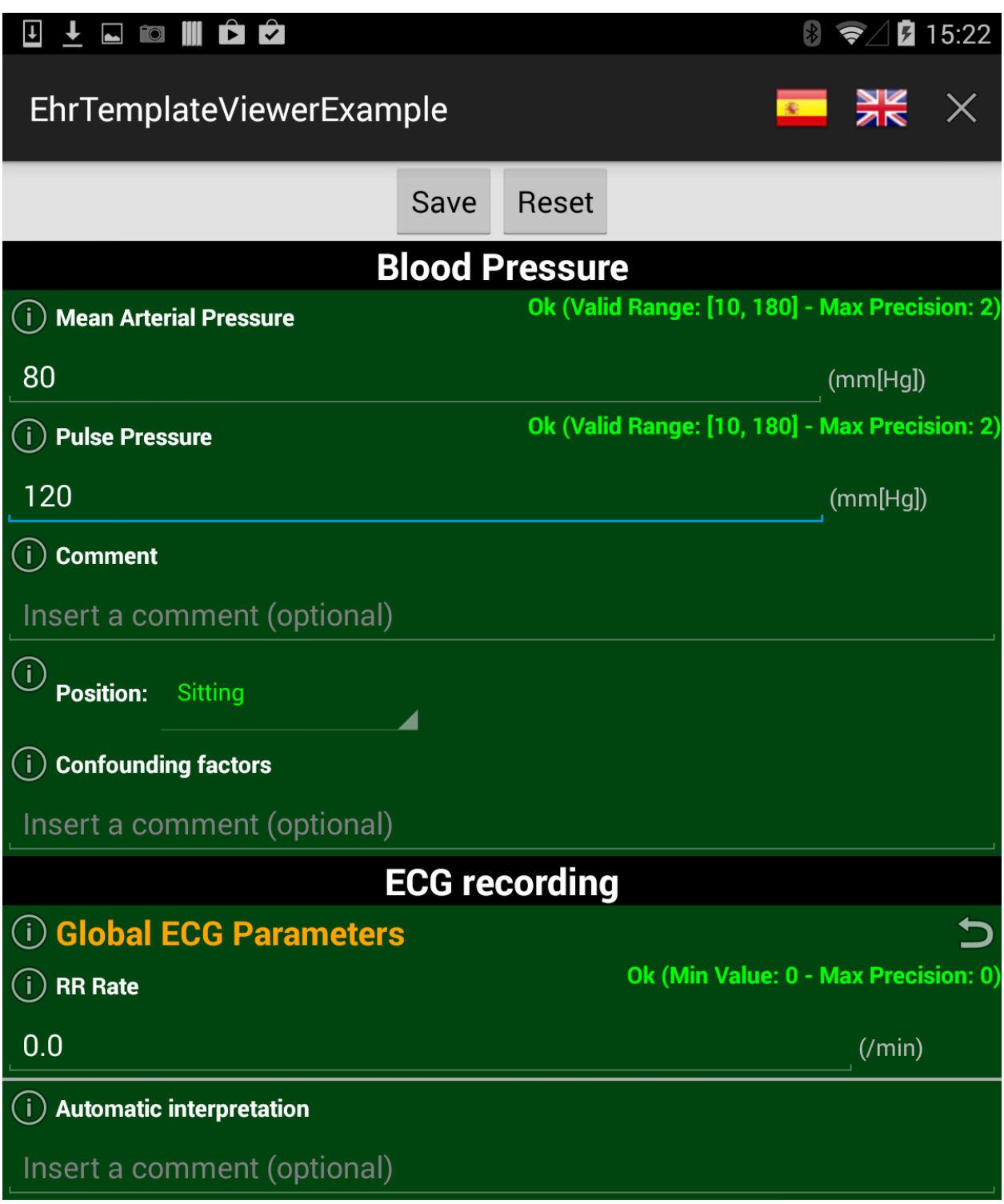

## <span id="page-20-1"></span><span id="page-20-0"></span>**Javadoc**

## **it.crs4.most.ehrlib**

## **ArchetypeFragment**

### public class **ArchetypeFragment** extends Fragment

This class allows you to display an Archetype in a Fragment. You just have to provide the [WidgetProvider](#page-26-0) handling the archetype you want to include to the constructor or, if you prefer, you can use the [setWidgetProvider\(WidgetProvider\)](#page-21-0) method (in this second case, remember to call this method before adding the fragment to the container).

## **Constructors**

## **ArchetypeFragment**

public **ArchetypeFragment**()

## **ArchetypeFragment**

### public **ArchetypeFragment**(*[WidgetProvider](#page-26-0) wp*)

Create an Archetype fragment by providing the WidgetProvider

Parameters

• **wp** –

## **Methods**

## **getFormContainer**

public *[FormContainer](#page-22-0)* **getFormContainer**() Get the form container of this fragment

Returns the form container of this archetype fragment

## **getwidgetProvider**

public *[WidgetProvider](#page-26-0)* **getwidgetProvider**()

Returns the widget provider of this Archetype Fragment

## **onCreateView**

public View **onCreateView**(LayoutInflater *inflater*, ViewGroup *container*, Bundle *savedInstanceState*)

### <span id="page-21-2"></span>**setWidgetProvider**

#### <span id="page-21-0"></span>public void **setWidgetProvider**(*[WidgetProvider](#page-26-0) wp*)

Set the widget provider for this fragment. This method must called BEFORE adding the fragment to itws container.

### **Parameters**

• **wp** –

#### **ArchetypeSchemaProvider**

#### <span id="page-21-1"></span>public class **ArchetypeSchemaProvider**

Utility class that provides a convenient way for getting the json schemas needed for loading an archetype on the EhrLibViewer.

### **Constructors**

#### **ArchetypeSchemaProvider**

public **ArchetypeSchemaProvider**(Context *context*, [String](http://docs.oracle.com/javase/6/docs/api/java/lang/String.html) (http://docs.oracle.com/javase/6/docs/api/java/lang/String.html) *archetypesPropertyFile*, [String](http://docs.oracle.com/javase/6/docs/api/java/lang/String.html) (http://docs.oracle.com/javase/6/docs/api/java/lang/String.html) *schemasRootDir*)

Provides default datatypes, layouts and ontology schema for specific archetypes. All available archetype schema must be specified in a property file provided as input argument

#### **Parameters**

- **context** the application context
- **archetypesPropertyFile** the path of the Archetype Property file, containing a list of key-values like =
- **schemasRootDir** the root dir (under assets folder) containing all archetypes schemaa (note that each subfolder is a folder for a specific archetype. e.g blood\_pressure)

### **Methods**

#### **getAdlStructureSchema**

public [String](http://docs.oracle.com/javase/6/docs/api/java/lang/String.html) (http://docs.oracle.com/javase/6/docs/api/java/lang/String.html) **getAdlStructureSchema**([String](http://docs.oracle.com/javase/6/docs/api/java/lang/String.html)

(http://docs.oracle.com/ja *archetype-Class*)

Get the adl schema for the specified archetype class, or null if not available

#### **Parameters**

• **archetypeClass** – the archetype class, (e.g openEHR-EHR-OBSERVATION.blood\_pressure.v1)

Returns the json schema representing the internal structure of this specific archetype, or null if not available

## <span id="page-22-1"></span>**getDatatypesSchema**

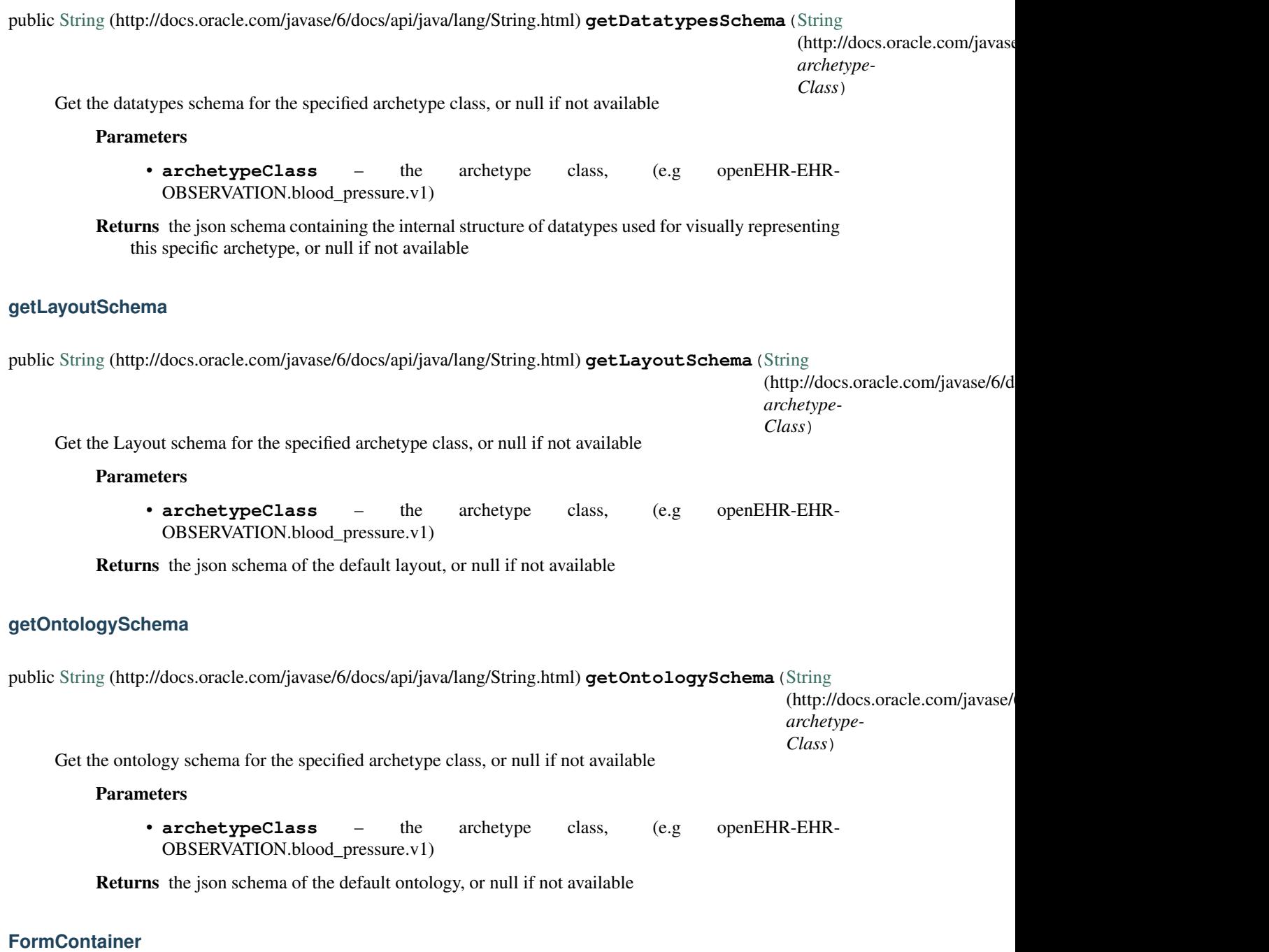

<span id="page-22-0"></span>public class **FormContainer**

A Form Container contains the list of [DatatypeWidget](#page-45-0) widgets included in a Form along with the visual layout containing them.

## <span id="page-23-0"></span>**Fields**

## **index**

int **index** The index.

## **layout**

ViewGroup **layout** The layout.

### **widgets**

[List](http://docs.oracle.com/javase/6/docs/api/java/util/List.html) (http://docs.oracle.com/javase/6/docs/api/java/util/List.html)<*[DatatypeWidget](#page-45-0)*<*[EhrDatatype](#page-39-0)*>> **widgets** The widgets.

## **Constructors**

## **FormContainer**

public **FormContainer** (ViewGroup *layout*, [List](http://docs.oracle.com/javase/6/docs/api/java/util/List.html) (http://docs.oracle.com/javase/6/docs/api/java/util/List.html)<*[DatatypeWidget](#page-45-0)*<*Ehrl widgets*, int *index*) Creates a new Form Container

## **Parameters**

- **layout** the layout the layout containing all the [DatatypeWidget](#page-45-0)
- **widgets** the list of the [DatatypeWidget](#page-45-0)
- **index** the index of this form

## **Methods**

### **getIndex**

public int **getIndex**() Get the index of this form container

Returns the index

## **getLayout**

public ViewGroup **getLayout**() Gets the layout of this form

Returns the layout

## <span id="page-24-0"></span>**getWidgets**

public [List](http://docs.oracle.com/javase/6/docs/api/java/util/List.html) (http://docs.oracle.com/javase/6/docs/api/java/util/List.html)<*[DatatypeWidget](#page-45-0)*<*[EhrDatatype](#page-39-0)*>> **getWidgets**() Get the widgets of this form container.

Returns the widgets

## **resetAllWidgets**

public void **resetAllWidgets**() Reset the content of all widgets of this form according to the current value of their underlying data types.

## **resetWidget**

public void **resetWidget**(int *index*)

Reset the content of the selected widget according to the current value of the underlying data type.

**Parameters** 

• **index** – the index

## **submitAllWidgets**

public void **submitAllWidgets**()

Submit all widgets.

Throws

• **[InvalidDatatypeException](#page-42-0)** – if any of the widgets contains invalid data

## **submitWidget**

public void **submitWidget**(int *index*) Update the value of the underlying data type according to the current content of the widget.

**Parameters** 

• **index** – the widget index

Throws

• **[InvalidDatatypeException](#page-42-0)** – if the content cannot be converted to the datatype.

## **PriorityComparison**

public class **PriorityComparison** implements [Comparator](http://docs.oracle.com/javase/6/docs/api/java/util/Comparator.html) (http://docs.oracle.com/javase/6/docs/api/java/util/Comparator.html)</ Helper class for sorting widgets by priority.

## <span id="page-25-0"></span>**Constructors**

## **PriorityComparison**

public **PriorityComparison**(JSONObject *layoutSchema*) Instantiates a new priority comparison.

### Parameters

• **layoutSchema** – the layout schema

## **Methods**

### **compare**

public int **compare**(*[DatatypeWidget](#page-45-0)*<*[EhrDatatype](#page-39-0)*> *item1*, *[DatatypeWidget](#page-45-0)*<*[EhrDatatype](#page-39-0)*> *item2*)

## **TemplateProvider**

#### public class **TemplateProvider**

This class represents a visual Archetypes Template, according to the OpenEHR specifications. A template is an ordered list of  $WidgetProvider$ , each of them contains the layout of a specific archetype of the template-

## **Constructors**

## **TemplateProvider**

public **TemplateProvider**(Context *ctx*, [String](http://docs.oracle.com/javase/6/docs/api/java/lang/String.html) (http://docs.oracle.com/javase/6/docs/api/java/lang/String.html) *templateSchema*, *[ArchetypeSchemaProvider](#page-21-1) archetypeSchemaProvider*, [String](http://docs.oracle.com/javase/6/docs/api/java/lang/String.html) (http://docs.oracle.com/javase/6/docs/api/java/lang/String.html) *language*) Creates the template, building all the archetypes specified in the provided json schemas.

#### Parameters

- **ctx** the application Context
- **templateSchema** the json schema of the template
- **archetypeSchemaProvider** the archetype schema provider
- **language** the default ontology language

#### Throws

• **JSONException** – if an error occurred during the parsing of the json schemas

#### **Methods**

#### **getId**

public [String](http://docs.oracle.com/javase/6/docs/api/java/lang/String.html) (http://docs.oracle.com/javase/6/docs/api/java/lang/String.html) **getId**()

## <span id="page-26-1"></span>**getName**

public [String](http://docs.oracle.com/javase/6/docs/api/java/lang/String.html) (http://docs.oracle.com/javase/6/docs/api/java/lang/String.html) **getName**()

## **getWidgetProviders**

public [List](http://docs.oracle.com/javase/6/docs/api/java/util/List.html) (http://docs.oracle.com/javase/6/docs/api/java/util/List.html)<*[WidgetProvider](#page-26-0)*> **getWidgetProviders**() Get the list of the widget providers of this template, one for each archetype

## **Utils**

public class **Utils**

This class contains utility methods internally used by the framework.

## **Methods**

## **getLocaleStringResource**

public static [String](http://docs.oracle.com/javase/6/docs/api/java/lang/String.html) (http://docs.oracle.com/javase/6/docs/api/java/lang/String.html) **getLocaleStringResource**(Context

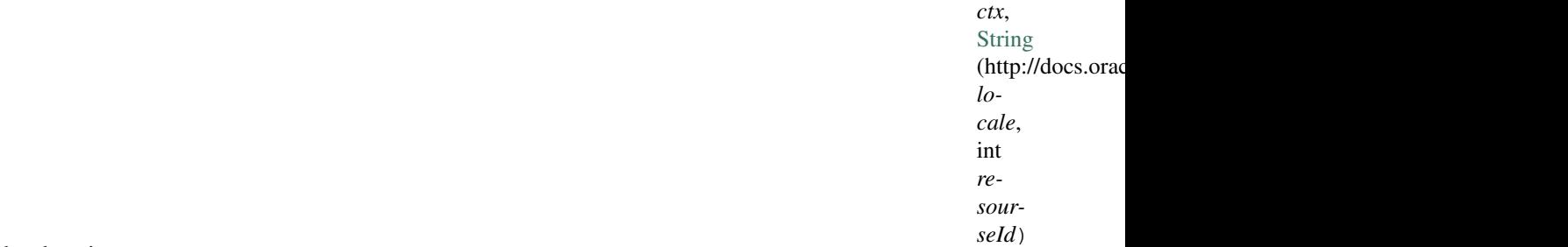

Gets the locale string resource.

## Parameters

- **ctx** the ctx
- **locale** the locale
- **resourseId** the resourse id

Returns the locale string resource

## **WidgetProvider**

#### <span id="page-26-0"></span>public class **WidgetProvider**

A WidgetProvider lets you build a set of visual and interactive widgets corresponding to a specific OpenEHR Archetype. The Archetype description is specified by a set of json structures (to be provided to the class constructor).

## **Fields**

#### <span id="page-27-0"></span>**\_container**

protected LinearLayout **\_container** The container.

#### **\_layout**

protected LinearLayout **\_layout** The \_layout.

#### **\_viewport**

protected ScrollView **\_viewport** The \_viewport.

#### **clusterWidgetsMap**

protected [Map](http://docs.oracle.com/javase/6/docs/api/java/util/Map.html) (http://docs.oracle.com/javase/6/docs/api/java/util/Map.html)[<String](http://docs.oracle.com/javase/6/docs/api/java/lang/String.html) (http://docs.oracle.com/javase/6/docs/api/java/lang/ The cluster widgets map.

### **defaultLayoutParams**

public static final LayoutParams **defaultLayoutParams** The Constant defaultLayoutParams.

#### **sectionWidgetsMap**

protected [Map](http://docs.oracle.com/javase/6/docs/api/java/util/Map.html) (http://docs.oracle.com/javase/6/docs/api/java/util/Map.html)[<String](http://docs.oracle.com/javase/6/docs/api/java/lang/String.html) (http://docs.oracle.com/javase/6/docs/api/java/lang/ The section widgets map.

#### **Constructors**

#### **WidgetProvider**

public **WidgetProvider**(Context *context*, *[ArchetypeSchemaProvider](#page-21-1) asp*, [String](http://docs.oracle.com/javase/6/docs/api/java/lang/String.html) (http://docs.oracle.com/javase/6/docs/api/java/lang/String.html) *archetypeClass-Name*, [String](http://docs.oracle.com/javase/6/docs/api/java/lang/String.html) (http://docs.oracle.com/javase/6/docs/api/java/lang/String.html) *language*, [String](http://docs.oracle.com/javase/6/docs/api/java/lang/String.html) (http://docs.oracle.com/javase/6/docs/api/java/lang/String.html) *jsonExclude*)

Setup a Widget provider representing a specific archetype, according to the specified Archetype Schema Provider and archetype class name

#### **Parameters**

- **context** get application context
- **asp** the Archetype Schema Provider
- **archetypeClassName** the name of the archetype class to be built (e.g: openEHR-EHR-OBSERVATION.blood\_pressure.v1)
- <span id="page-28-0"></span>• **language** – the default ontology language
- **jsonExclude** the json array containing a list of item ids to be excluded from the archetype

### Throws

- **InvalidDatatypeException** –
- **JSONException** –

## **WidgetProvider**

public **WidgetProvider**(Context *context*, [String](http://docs.oracle.com/javase/6/docs/api/java/lang/String.html) (http://docs.oracle.com/javase/6/docs/api/java/lang/String.html) *jsonDatatypes*, [String](http://docs.oracle.com/javase/6/docs/api/java/lang/String.html) (http://docs.oracle.com/javase/6/docs/api/java/lang/String.html) *jsonOntology*, [String](http://docs.oracle.com/javase/6/docs/api/java/lang/String.html) (http://docs.oracle.com/javase/6/docs/api/java/lang/String.html) *jsonAdlStructure*, [String](http://docs.oracle.com/javase/6/docs/api/java/lang/String.html) (http://docs.oracle.com/javase/6/docs/api/java/lang/String.html) *jsonLayoutSchema*, [String](http://docs.oracle.com/javase/6/docs/api/java/lang/String.html) (http://docs.oracle.com/javase/6/docs/api/java/lang/String.html) *language*)

Setup a Widget provider representing a specific archetype, according to the specified json datatypes schema , json archetype structure and json ontology.

### Parameters

- **context** the application context
- **jsonDatatypes**
	- the json description of all datatypes used by this archetype, subdivided in sections
- **jsonOntology**
	- the json ontology (it includes a textual description of each item of the archetype)
- **jsonAdlStructure**
	- the initial json structure of the archetype (optionally including initial values)
- **jsonLayoutSchema** (optional, it can be null) the layout schema containing informations about visual rendering (sections, custom widgets, priorities..)
- **language**
	- the default language code (any language code included in the ontology json schema)

#### Throws

- **InvalidDatatypeException** –
- **JSONException** the JSON exception

## **WidgetProvider**

public **WidgetProvider**(Context *context*, [String](http://docs.oracle.com/javase/6/docs/api/java/lang/String.html) (http://docs.oracle.com/javase/6/docs/api/java/lang/String.html) *jsonDatatypes*, [String](http://docs.oracle.com/javase/6/docs/api/java/lang/String.html) (http://docs.oracle.com/javase/6/docs/api/java/lang/String.html) *jsonOntology*, [String](http://docs.oracle.com/javase/6/docs/api/java/lang/String.html) (http://docs.oracle.com/javase/6/docs/api/java/lang/String.html) *jsonAdlStructure*, [String](http://docs.oracle.com/javase/6/docs/api/java/lang/String.html) (http://docs.oracle.com/javase/6/docs/api/java/lang/String.html) *jsonLayoutSchema*, [String](http://docs.oracle.com/javase/6/docs/api/java/lang/String.html) (http://docs.oracle.com/javase/6/docs/api/java/lang/String.html) *language*, [String](http://docs.oracle.com/javase/6/docs/api/java/lang/String.html) (http://docs.oracle.com/javase/6/docs/api/java/lang/String.html) *jsonExclude*)

Setup a Widget provider representing a specific archetype, according to the specified json datatypes schema ,

<span id="page-29-0"></span>json archetype structure and json ontology.

#### Parameters

- **context** the application context
- **jsonDatatypes**
	- the json description of all datatypes used by this archetype, subdivided in sections
- **jsonOntology**
	- the json ontology (it includes a textual description of each item of the archetype)
- **jsonAdlStructure**
	- the initial json structure of the archetype (optionally including initial values)
- **jsonLayoutSchema** (optional, it can be null) the layout schema containing informations about visual rendering (sections, custom widgets, priorities..)
- **jsonExclude** (optional, it can be null) the list of archetype items (i.e their id , like "at0004") to exclude from the viewer
- **language**
	- the default language code (any language code included in the ontology json schema)

#### Throws

- **InvalidDatatypeException** –
- **JSONException**
	- if an error occurred during the parsing of the json schemas

## **Methods**

#### **buildFormView**

#### public *[FormContainer](#page-22-0)* **buildFormView**(int *index*)

build a view containing all widgets according to the json archetype structure, layout and ontology, All widgets are rendered in a vertical layout, optionally ordered by section and/or item priority (if specified in the layout json schema)

#### **Parameters**

- **index** the index of this Form Container
- Returns the FormContainer containing all widgets, ordered by section and item priority in a vertical layout

#### **getClusterWidgets**

public [List](http://docs.oracle.com/javase/6/docs/api/java/util/List.html) (http://docs.oracle.com/javase/6/docs/api/java/util/List.html)<*[DatatypeWidget](#page-45-0)*<*[EhrDatatype](#page-39-0)*>> **getClusterWidgets**([String](http://docs.oracle.com/javase/6/docs/api/java/lang/String.html)

- $($ *clus*te
- int
- *ite-*
- *mIndex*)

## <span id="page-30-0"></span>**getContext**

public Context **getContext**() Get the application context

Returns the application context

## **getDatatypesSchema**

public JSONObject **getDatatypesSchema**()

## **getOntology**

public JSONObject **getOntology**() Get the json schema containing the ontology of this archetype

Returns the ontology json schema

## **getOntology**

public static JSONObject **getOntology**([String](http://docs.oracle.com/javase/6/docs/api/java/lang/String.html) (http://docs.oracle.com/javase/6/docs/api/java/lang/String.html) *data*, [String](http://docs.oracle.com/javase/6/docs/api/java/lang/String.html) (http://docs.oracle.com/javase/6/docs/api/java/lang/String.html) *language*)

Get the ontology .

Parameters

- **data** the ontology schema (including all available languages)
- **language** the selected language

Returns a json object containing the ontology of the specified language

## **getSectionWidgets**

public [List](http://docs.oracle.com/javase/6/docs/api/java/util/List.html) (http://docs.oracle.com/javase/6/docs/api/java/util/List.html)<*[DatatypeWidget](#page-45-0)*<*[EhrDatatype](#page-39-0)*>> **getSectionWidgets**([String](http://docs.oracle.com/javase/6/docs/api/java/lang/String.html)

 $($ 

*sec-*

*ti* 

int *ite-*

*mIndex*)

## **getSections**

public [String](http://docs.oracle.com/javase/6/docs/api/java/lang/String.html) (http://docs.oracle.com/javase/6/docs/api/java/lang/String.html)[] **getSections**() Get the sections of this archetype structure.

Returns the sections

## <span id="page-31-0"></span>**parseFileToString**

public static [String](http://docs.oracle.com/javase/6/docs/api/java/lang/String.html) (http://docs.oracle.com/javase/6/docs/api/java/lang/String.html) **parseFileToString**(Context

*context*, [String](http://docs.oracle.com/javase/6/docs/api/java/lang/String.html) (http://docs.oracle.com/ja *filename*)

Parses the file to string.

**Parameters** 

- **context** the context
- **filename** the filename

Returns the string

#### **toJson**

public JSONObject **toJson**() get a Json representation of the current state of this archetype.

Returns the JSON object

## **updateOntologyLanguage**

public void **updateOntologyLanguage**([String](http://docs.oracle.com/javase/6/docs/api/java/lang/String.html) (http://docs.oracle.com/javase/6/docs/api/java/lang/String.html)

*lang*)

Update the ontology of all [DatatypeWidget](#page-45-0) widgets.

Parameters

• **lang** – the language code (ISO 639-1:2002)

## **updateSectionsJsonContent**

public void **updateSectionsJsonContent**(int *index*)

Update the json structure according to the current value of the datatype widgets belonging to this form.

#### Parameters

• **index** – the form index

#### Throws

• **JSONException** – the JSON exception

Returns the updated json structure

## **it.crs4.most.ehrlib.datatypes**

## <span id="page-32-1"></span>**DvBoolean**

<span id="page-32-0"></span>public class **DvBoolean** extends *[EhrDatatype](#page-39-0)*

This class represents a DV\_BOOLEAN item, according to the definition provided by the OpenEHR Data Type Information Model

## **Constructors**

## **DvBoolean**

public **DvBoolean**([String](http://docs.oracle.com/javase/6/docs/api/java/lang/String.html) (http://docs.oracle.com/javase/6/docs/api/java/lang/String.html) *path*, JSONObject *attributes*) Instantiates a new DV\_BOOLEAN item.

#### Parameters

- **path** the path
- **attributes** the attributes

## **Methods**

## **fromJSON**

public void **fromJSON**(JSONObject *data*)

## **getValue**

public boolean **getValue**() Gets the current value of this DV\_BOOLEAN item

Returns the current text of this DV\_TEXT item

## **setAttributes**

protected void **setAttributes**(JSONObject *attributes*)

## **setValue**

public void **setValue**(boolean *value*) Sets the text of this DV\_BOOLEAN item

#### **Parameters**

• **text** – the new text

## **toJSON**

public JSONObject **toJSON**()

## <span id="page-33-2"></span>**DvCluster**

<span id="page-33-0"></span>public class **DvCluster** extends *[EhrDatatype](#page-39-0)*

It is a particular datatype that is a container for other datatypes.

### **Constructors**

#### **DvCluster**

public **DvCluster**([String](http://docs.oracle.com/javase/6/docs/api/java/lang/String.html) (http://docs.oracle.com/javase/6/docs/api/java/lang/String.html) *path*, JSONObject *attributes*) Instantiates a new DvCluster datatype

#### Parameters

- **path** the path of this datatype
- **attributes** the attributes of this datatype

#### **Methods**

## **fromJSON**

public void **fromJSON**(JSONObject *data*)

### **getSectionName**

public [String](http://docs.oracle.com/javase/6/docs/api/java/lang/String.html) (http://docs.oracle.com/javase/6/docs/api/java/lang/String.html) **getSectionName**() Get the name of the datatype section containing all the datatypes of this cluster

Returns the name of the section

## **isCluster**

public boolean **isCluster**()

## **setAttributes**

protected void **setAttributes**(JSONObject *attributes*)

## **toJSON**

public JSONObject **toJSON**()

## **DvCodedText**

#### <span id="page-33-1"></span>public class **DvCodedText** extends *[EhrDatatype](#page-39-0)*

This class represents a DV\_CODED\_TEXT item, according to the definition provided by the OpenEHR Data Type Information Model

## <span id="page-34-0"></span>**Fields**

## **terminology**

[String](http://docs.oracle.com/javase/6/docs/api/java/lang/String.html) (http://docs.oracle.com/javase/6/docs/api/java/lang/String.html) **terminology** The terminology.

## **Constructors**

## **DvCodedText**

public **DvCodedText**([String](http://docs.oracle.com/javase/6/docs/api/java/lang/String.html) (http://docs.oracle.com/javase/6/docs/api/java/lang/String.html) *path*, JSONObject *attributes*) Instantiates a new DV\_CODED\_TEXT item.

#### Parameters

- **path** the path
- **attributes** the attributes

## **Methods**

## **fromJSON**

public void **fromJSON**(JSONObject *data*)

## **getOptions**

public [String](http://docs.oracle.com/javase/6/docs/api/java/lang/String.html) (http://docs.oracle.com/javase/6/docs/api/java/lang/String.html)[] **getOptions**() Gets the options of this DV\_CODED\_TEXT

Returns the options

## **getSelectedOption**

public [String](http://docs.oracle.com/javase/6/docs/api/java/lang/String.html) (http://docs.oracle.com/javase/6/docs/api/java/lang/String.html) **getSelectedOption**() Gets the selected option.

Returns the selected option

## **getSelectedOptionIndex**

public int **getSelectedOptionIndex**() Gets the selected option index.

Returns the selected option index

## <span id="page-35-1"></span>**setAttributes**

protected void **setAttributes**(JSONObject *attributes*)

### **setSelectedOptionIndex**

public void **setSelectedOptionIndex**(int *index*) Sets the selected option index.

**Parameters** 

• **index** – the new selected option index

#### **toJSON**

public JSONObject **toJSON**()

#### **DvQuantity**

<span id="page-35-0"></span>public class **DvQuantity** extends *[EhrDatatype](#page-39-0)*

This class represents a DV\_QUANTITY item, according to the definition provided by the OpenEHR Data Type Information Model

## **Constructors**

#### **DvQuantity**

public **DvQuantity**([String](http://docs.oracle.com/javase/6/docs/api/java/lang/String.html) (http://docs.oracle.com/javase/6/docs/api/java/lang/String.html) *path*, JSONObject *attributes*) Instantiates a new DV\_QUANTITY item.

#### **Parameters**

- **path** the path
- **attributes** the attributes

## **Methods**

## **fromJSON**

public void **fromJSON**(JSONObject *content*)

### **getConstraintsInfo**

public [String](http://docs.oracle.com/javase/6/docs/api/java/lang/String.html) (http://docs.oracle.com/javase/6/docs/api/java/lang/String.html) **getConstraintsInfo**() Gets the constraints info.

Returns the constraints info

## <span id="page-36-0"></span>**getMagnitude**

public double **getMagnitude**()

Gets the current magnitude value of this datatype.

Returns the magnitude

## **getMax**

public int **getMax**() Gets the maximum value admitted for this DV\_QUANTITY item

Returns the maximum value admitted for this DV\_QUANTITY item

## **getMaxPrecision**

public int **getMaxPrecision**()

Gets the maximum precision (i.e the maximum number of decimal digits admitted for this DV\_QUANTITY item)

Returns the maximum precision

## **getMin**

public int **getMin**()

Gets the minimum value admitted for this DV\_QUANTITY item

Returns the minimum value admitted for this DV\_QUANTITY item

## **getUnits**

public [String](http://docs.oracle.com/javase/6/docs/api/java/lang/String.html) (http://docs.oracle.com/javase/6/docs/api/java/lang/String.html) **getUnits**() Gets the unit of measure adopted by this DV\_QUANTITY item

Returns the current unit of measure

## **getValidityMessage**

public [String](http://docs.oracle.com/javase/6/docs/api/java/lang/String.html) (http://docs.oracle.com/javase/6/docs/api/java/lang/String.html) **getValidityMessage**(double

*value*)

Gets the validity message.

## **Parameters**

• **value** – the value

Returns the validity message

## <span id="page-37-0"></span>**isValid**

public boolean **isValid**(double *value*)

Checks if the value provided as argument is valid for this DV\_QUANTITY item or not.

#### **Parameters**

• **value** – the value to be checked

Returns True, if ithe calue is valid, False otherwise

## **setAttributes**

protected void **setAttributes**(JSONObject *attributes*)

#### **setMagnitude**

public void **setMagnitude**(double *magnitude*) Sets the magnitude value.

#### **Parameters**

• **magnitude** – the new magnitude value

#### Throws

• **[InvalidDatatypeException](#page-42-0)** – if a not valid magnitude value is specified

## **setMax**

public void **setMax**(int *max*) Sets the maximum value admitted for this DV\_QUANTITY item

#### **Parameters**

• **max** – the maximum value admitted for this DV\_QUANTITY item

#### **setMaxtPrecision**

#### public void **setMaxtPrecision**(int *precision*)

Sets the maximum precision (i.e the maximum number of decimal digits admitted for this DV\_QUANTITY item)

#### **Parameters**

• **precision** – the highest precision

#### **setMin**

#### public void **setMin**(int *min*)

Sets the minimum value admitted for this DV\_QUANTITY item

#### **Parameters**

• **min** – the minimum value admitted for this DV\_QUANTITY item

## <span id="page-38-1"></span>**setUnits**

public void **setUnits**([String](http://docs.oracle.com/javase/6/docs/api/java/lang/String.html) (http://docs.oracle.com/javase/6/docs/api/java/lang/String.html) *units*) Sets the unit of measure adopted by this DV\_QUANTITY item

### Parameters

• **units** – the new unit of measure

### **toJSON**

public JSONObject **toJSON**()

## **DvText**

<span id="page-38-0"></span>public class **DvText** extends *[EhrDatatype](#page-39-0)*

This class represents a DV\_TEXT item, according to the definition provided by the OpenEHR Data Type Information Model

## **Constructors**

## **DvText**

public **DvText**([String](http://docs.oracle.com/javase/6/docs/api/java/lang/String.html) (http://docs.oracle.com/javase/6/docs/api/java/lang/String.html) *path*, JSONObject *attributes*) Instantiates a new DV\_TEXT item.

#### **Parameters**

- **path** the path
- **attributes** the attributes

## **Methods**

## **fromJSON**

public void **fromJSON**(JSONObject *data*)

## **getText**

public [String](http://docs.oracle.com/javase/6/docs/api/java/lang/String.html) (http://docs.oracle.com/javase/6/docs/api/java/lang/String.html) **getText**() Gets the current text of this DV\_TEXT item

## **setAttributes**

protected void **setAttributes**(JSONObject *attributes*)

## <span id="page-39-1"></span>**setText**

public void **setText**([String](http://docs.oracle.com/javase/6/docs/api/java/lang/String.html) (http://docs.oracle.com/javase/6/docs/api/java/lang/String.html) *text*) Sets the text of this DV\_TEXT item

#### **Parameters**

• **text** – the new text

#### **toJSON**

public JSONObject **toJSON**()

### **EhrDatatype**

#### <span id="page-39-0"></span>public abstract class **EhrDatatype**

This is the base class for all data types included in a generic Archetype, as defined by the OpenEHR ADL structure

## **Fields**

## **datatypeChangeListener**

```
protected EhrDatatypeChangeListener datatypeChangeListener
     The datatype change listener.
```
#### **path**

protected [String](http://docs.oracle.com/javase/6/docs/api/java/lang/String.html) (http://docs.oracle.com/javase/6/docs/api/java/lang/String.html) **path** The path of the datatype

## **Methods**

### **fromJSON**

public abstract void **fromJSON**(JSONObject *data*) Load the new content of this datatype from a json schema.

#### Parameters

• **data** – the json structure representing this datatype

#### Throws

- **[InvalidDatatypeException](#page-42-0)** the invalid datatype exception
- **JSONException** if a malformed json structure was provided

## <span id="page-40-1"></span>**getPath**

public [String](http://docs.oracle.com/javase/6/docs/api/java/lang/String.html) (http://docs.oracle.com/javase/6/docs/api/java/lang/String.html) **getPath**() Gets the path of this datatype

Returns the path

## **isCluster**

public boolean **isCluster**()

Returns True if this datatype is a container for other datatypes, False otherwise

## **isInnerArchetype**

public boolean **isInnerArchetype**()

Returns True if this datatype is an archetype itself False otherwise

## **setAttributes**

protected abstract void **setAttributes**(JSONObject *attributes*)

Sets the attributes for this datatype. Generally, different datatypes have different attributes.

### **Parameters**

• **attributes** – the json structure containing all the attributes of this datatype.

Throws

• **JSONException** – if a malformed json structure was provided

## **setDatatypeChangeListener**

<span id="page-40-0"></span>public void **setDatatypeChangeListener**(*[EhrDatatypeChangeListener](#page-41-0) datatypeChangeListener*) Sets the Event listener interface for 'change' events.

#### **Parameters**

• **datatypeChangeListener** – the Listener where to notify any content modification of this datatype

## **setPath**

protected void **setPath**([String](http://docs.oracle.com/javase/6/docs/api/java/lang/String.html) (http://docs.oracle.com/javase/6/docs/api/java/lang/String.html) *path*) Sets the path of this datatype.

## Parameters

• **path** – the new path

## <span id="page-41-2"></span>**toJSON**

public abstract JSONObject **toJSON**()

Get the json structure representing the current state of this datatype.

Returns the JSON structure representing the current state of this datatype

#### **EhrDatatypeChangeListener**

#### <span id="page-41-0"></span>public interface **EhrDatatypeChangeListener**<T extends EhrDatatype>

The listener interface for receiving ehrDatatypeChange events. The class that is interested in processing a ehrDatatypeChange event implements this interface, and the object cre-ated with that class is registered with a component using the component's [EhrDatatype.](#page-40-0) [setDatatypeChangeListener\(EhrDatatypeChangeListener\)](#page-40-0) method. When the ehrDatatype-Change event occurs, that object's appropriate method is invoked.

#### **Parameters**

• **<T>** – the generic datatype extending the EhrDatatype

#### **Methods**

#### **onEhrDatatypeChanged**

public void **onEhrDatatypeChanged**(T *datatype*)

Called when a datatype changed its content.

**Parameters** 

• **datatype** – the datatype with the updated value

#### **InnerArchetype**

<span id="page-41-1"></span>public class **InnerArchetype** extends *[EhrDatatype](#page-39-0)* This class represents an Archetype item included in another one.

## **Constructors**

#### **InnerArchetype**

public **InnerArchetype**(*[WidgetProvider](#page-26-0) wp*, [String](http://docs.oracle.com/javase/6/docs/api/java/lang/String.html) (http://docs.oracle.com/javase/6/docs/api/java/lang/String.html) *path*, JSONObject *attributes*)

Instantiates a new Archetype item.

#### **Parameters**

- **wp** the Widget Provider of the archetype
- **path** the absolute path of the archetype inside the json structure
- **attributes** –

## <span id="page-42-1"></span>**Methods**

## **fromJSON**

public void **fromJSON**(JSONObject *data*)

## **getArchetypeClass**

public [String](http://docs.oracle.com/javase/6/docs/api/java/lang/String.html) (http://docs.oracle.com/javase/6/docs/api/java/lang/String.html) **getArchetypeClass**() Returns the name of the archetype class

#### **getWidgetProvider**

public *[WidgetProvider](#page-26-0)* **getWidgetProvider**()

#### **isInnerArchetype**

#### public boolean **isInnerArchetype**()

**Returns** True if this datatype is an archetype itself False otherwise

#### **setAttributes**

protected void **setAttributes**(JSONObject *attributes*)

#### **toJSON**

public JSONObject **toJSON**()

## **it.crs4.most.ehrlib.exceptions**

#### **InvalidDatatypeException**

<span id="page-42-0"></span>public class **InvalidDatatypeException** extends [Exception](http://docs.oracle.com/javase/6/docs/api/java/lang/Exception.html) (http://docs.oracle.com/javase/6/docs/api/java/lang/Exception.html) This exception is called when a user attempts to set an invalid value to a  $EnrDatatype$  item.

#### **Constructors**

#### **InvalidDatatypeException**

public **InvalidDatatypeException**([String](http://docs.oracle.com/javase/6/docs/api/java/lang/String.html) (http://docs.oracle.com/javase/6/docs/api/java/lang/String.html) *validityMessage*)

Instantiates a new invalid datatype exception.

## Parameters

• **validityMessage** – the validity message

## <span id="page-43-0"></span>**it.crs4.most.ehrlib.parser**

## **AdlParser**

#### public class **AdlParser**

This class provides methods for exploring, retrieving and updating the contents of a JSON structure representing an OpenEHR Archetype

#### **Constructors**

### **AdlParser**

public **AdlParser**(JSONObject *jsonData*) Instantiates a new adl parser.

**Parameters** 

• **jsonData** – the json data

#### **Methods**

#### **getItemsContainer**

public *[AdlStructure](#page-44-0)* **getItemsContainer**([String](http://docs.oracle.com/javase/6/docs/api/java/lang/String.html) (http://docs.oracle.com/javase/6/docs/api/java/lang/String.html)

*path*)

Get an ADL structure containing all the items included in an archetype path. The path must be the absolute path of any of its items. For instance, providing the path data[at0001]/events[at0006]/data[at0003]/items[at0004] , this method returns the ADL structure included in data[at0001]/events[at0006]/data[at0003]

#### Parameters

• **path** – the path of an item

Returns the AdlStructure

## **getStructureByPath**

public *[AdlStructure](#page-44-0)* **getStructureByPath**([String](http://docs.oracle.com/javase/6/docs/api/java/lang/String.html) (http://docs.oracle.com/javase/6/docs/api/java/lang/String.html) *path*)

Get the structure corresponding to the specified path.

#### Parameters

• **path** – the path of an item

Returns the AdlStructure

## **replaceContent**

public void **replaceContent**([String](http://docs.oracle.com/javase/6/docs/api/java/lang/String.html) (http://docs.oracle.com/javase/6/docs/api/java/lang/String.html) *path*, int *index*, JSONObject *newContent*)

Replace the content of a json structure.

#### Parameters

- <span id="page-44-1"></span>• **path** – the path of the json substructure to be replaced
- **index** the index of the json instance
- **newContent** the json structure containing the new json content

#### Throws

• **JSONException** – the JSON exception

#### **AdlStructure**

#### <span id="page-44-0"></span>public class **AdlStructure**

The Class AdlStructure contains a JSON structure representing a whole or a part of an OpenEHR Archetype.

#### **Constructors**

### **AdlStructure**

public **AdlStructure**([Object](http://docs.oracle.com/javase/6/docs/api/java/lang/Object.html) (http://docs.oracle.com/javase/6/docs/api/java/lang/Object.html) *item*) Instantiates a new adl structure.

#### **Parameters**

• **item** – the structure. It can be a JSONObject (a single structure or datatype) or a JSONArray (a list of structures and/or datatypes).

## **Methods**

#### **count**

public int **count**() Get the amount of instances of this structure.

Returns the int

#### **getCardinality**

public *[StructureCardinality](#page-45-1)* **getCardinality**() Gets the cardinality of this ADL structure

Returns the cardinality

### **getOriginalObject**

public [Object](http://docs.oracle.com/javase/6/docs/api/java/lang/Object.html) (http://docs.oracle.com/javase/6/docs/api/java/lang/Object.html) **getOriginalObject**() Gets the original item provided for building this ADL structure.

Returns the original object

```
See also: . AdlStructure(Object)
```
#### <span id="page-45-2"></span>**getStructure**

public JSONObject **getStructure**(int *index*) Get the index-th occurrence of this ADL structure.

#### **Parameters**

• **index** – the index

Throws

• **JSONException** – the JSON exception

Returns the adl structure

### **toString**

public [String](http://docs.oracle.com/javase/6/docs/api/java/lang/String.html) (http://docs.oracle.com/javase/6/docs/api/java/lang/String.html) **toString**()

## **StructureCardinality**

### <span id="page-45-1"></span>public enum **StructureCardinality** The StructureCardinalityenum represents athe cardinality of a section of an ADL Archetype.

### **Enum Constants**

## **MULTIPLE**

public static final *[StructureCardinality](#page-45-1)* **MULTIPLE**

#### **UNIQUE**

public static final *[StructureCardinality](#page-45-1)* **UNIQUE**

#### **UNKNOWN**

public static final *[StructureCardinality](#page-45-1)* **UNKNOWN**

## **it.crs4.most.ehrlib.widgets**

## **DatatypeWidget**

<span id="page-45-0"></span>public abstract class **DatatypeWidget**<T extends EhrDatatype> implements *[EhrDatatypeChangeListener](#page-41-0)*<T> This the base class for all [DatatypeWidget](#page-45-0)s. A  $DatatypeWidget$  is a visual and interactive widget mapped on a specific [EhrDatatype](#page-39-0). A user can instantiate a [DatatypeWidget](#page-45-0) for reading, editing and saving the content of the [EhrDatatype](#page-39-0) handled by it.

## Parameters

• **<T>** – the generic [EhrDatatype](#page-39-0)

## <span id="page-46-0"></span>**Fields**

## **\_context**

protected Context **\_context** The \_context.

### **\_name**

protected [String](http://docs.oracle.com/javase/6/docs/api/java/lang/String.html) (http://docs.oracle.com/javase/6/docs/api/java/lang/String.html) **\_name** The \_name.

## **\_ontology**

protected JSONObject **\_ontology** The \_ontology.

### **\_parent\_index**

protected int **\_parent\_index** The \_parent\_index.

## **\_priority**

protected int **\_priority** The \_priority.

## **\_root\_view**

protected View **\_root\_view** The \_root\_view.

## **\_view**

protected View **\_view** The \_view.

## **\_widget\_provider**

protected *[WidgetProvider](#page-26-0)* **\_widget\_provider**

## **datatype**

protected T **datatype** The datatype.

### <span id="page-47-0"></span>**description**

protected [String](http://docs.oracle.com/javase/6/docs/api/java/lang/String.html) (http://docs.oracle.com/javase/6/docs/api/java/lang/String.html) **description** The description.

## **displayTitle**

protected [String](http://docs.oracle.com/javase/6/docs/api/java/lang/String.html) (http://docs.oracle.com/javase/6/docs/api/java/lang/String.html) **displayTitle** The display title.

### **toolTip**

protected ToolTip **toolTip** The tool tip.

#### **Constructors**

## **DatatypeWidget**

protected **DatatypeWidget**()

#### **DatatypeWidget**

public **DatatypeWidget**(*[WidgetProvider](#page-26-0) provider*, [String](http://docs.oracle.com/javase/6/docs/api/java/lang/String.html) (http://docs.oracle.com/javase/6/docs/api/java/lang/String.html) *name*, T *datatype*, int *parent\_index*) Instantiates a new [DatatypeWidget](#page-45-0) widget.

#### **Parameters**

- **context** the context
- **name** the name of this widget
- **datatype** the [EhrDatatype](#page-39-0) to be handled by this widget
- **ontology** the ontology used
- **parent\_index** the parent\_index

## **Methods**

#### **getDatatype**

public T **getDatatype**() Gets the [EhrDatatype](#page-39-0) handled by this widget

Returns the [EhrDatatype](#page-39-0)

## <span id="page-48-0"></span>**getDescription**

public [String](http://docs.oracle.com/javase/6/docs/api/java/lang/String.html) (http://docs.oracle.com/javase/6/docs/api/java/lang/String.html) **getDescription**() Gets the description.

Returns the description

## **getDisplayTitle**

public [String](http://docs.oracle.com/javase/6/docs/api/java/lang/String.html) (http://docs.oracle.com/javase/6/docs/api/java/lang/String.html) **getDisplayTitle**() Gets the display title.

Returns the display title

## **getName**

public [String](http://docs.oracle.com/javase/6/docs/api/java/lang/String.html) (http://docs.oracle.com/javase/6/docs/api/java/lang/String.html) **getName**() returns the name of this widget

Returns the name

## **getParentIndex**

public int **getParentIndex**() Gets the parent index.

Returns the parent index

## **getPriority**

public int **getPriority**() returns the visual priority of this widget (essentially this means it's physical location in the form).

Returns the priority

## **getToolTip**

public ToolTip **getToolTip**() Gets the tool tip.

Returns the tool tip

## **getView**

public View **getView**() get the Root View containing this widget's view elements.

Returns the view

### <span id="page-49-2"></span>**getWidgetProvider**

public *[WidgetProvider](#page-26-0)* **getWidgetProvider**()

## **replaceTooltip**

protected abstract void **replaceTooltip**(ToolTip *tooltip*) Replace tooltip.

## **Parameters**

• **tooltip** – the tooltip

#### **reset**

<span id="page-49-0"></span>public abstract void **reset**() Reset all fields of this widget according to the current underlying datatype value.

#### **save**

<span id="page-49-1"></span>public abstract void **save**()

Update the value of the underlying datatype according to the current value of the fields of this widget.

#### Throws

• **[InvalidDatatypeException](#page-42-0)** – if the current value of the fields cannot be converted to a datatype value

#### **setOntology**

public void **setOntology**(JSONObject *ontology*, [String](http://docs.oracle.com/javase/6/docs/api/java/lang/String.html) (http://docs.oracle.com/javase/6/docs/api/java/lang/String.html) *lang*)

Sets the ontology.

#### **Parameters**

- **ontology** the new ontology
- **lang** the language of the new loaded ontology

#### **setPriority**

#### public void **setPriority**(int *value*)

sets the visual priority of this widget essentially this means it's physical location in the form.

#### Parameters

• **value** – the new priority

## <span id="page-50-2"></span>**setVisibility**

public void **setVisibility**(int *value*) set the visibility of this widget.

#### **Parameters**

• **value** – the new visibility

#### **setupTooltip**

protected void **setupTooltip**() Setup tooltip.

#### **updateLabelsContent**

<span id="page-50-1"></span>protected abstract void **updateLabelsContent**() Update the content of the labels of the widget, according to the current ontology language.

### **DvBooleanWidget**

<span id="page-50-0"></span>public class **DvBooleanWidget** extends *[DatatypeWidget](#page-45-0)*<*[DvBoolean](#page-32-0)*> implements ToolTipView.OnToolTipViewClickedListener This class represents a visual widget mapped on a *[DvBoolean](#page-32-0)* datatype.

#### **Constructors**

#### **DvBooleanWidget**

```
public DvBooleanWidget(WidgetProvider provider, String (http://docs.oracle.com/javase/6/docs/api/java/lang/String.html)
                             name, String (http://docs.oracle.com/javase/6/docs/api/java/lang/String.html)
                             path, JSONObject attributes, int parentIndex)
```
Instantiates a new [DvBooleanWidget](#page-50-0)

#### **Parameters**

- **provider** the widget provider
- **name** the name of this widget
- **path** the path of the [DvBoolean](#page-32-0) mapped on this widget
- **attributes** the attributes of the [DvBoolean](#page-32-0) mapped on this widget
- **parentIndex** the parent index

## **Methods**

### **onEhrDatatypeChanged**

### public void **onEhrDatatypeChanged**(*[DvBoolean](#page-32-0) datatype*)

```
See also: it.crs4.most.ehrlib.datatypes.EhrDatatypeChangeListener.
onEhrDatatypeChanged(it.crs4.most.ehrlib.datatypes.EhrDatatype)
```
## <span id="page-51-0"></span>**onToolTipViewClicked**

```
public void onToolTipViewClicked(ToolTipView arg0)
```

```
See also: com.nhaarman.supertooltips.ToolTipView.OnToolTipViewClickedListener.
onToolTipViewClicked(com.nhaarman.supertooltips.ToolTipView)
```
## **replaceTooltip**

```
protected void replaceTooltip(ToolTip tooltip)
    See also: it.crs4.most.ehrlib.widgets.DatatypeWidget.replaceTooltip(com.
    nhaarman.supertooltips.ToolTip)
```
#### **reset**

```
public void reset()
    it.crs4.most.ehrlib.widgets.DatatypeWidget.reset()
```
#### **save**

```
public void save()
    it.crs4.most.ehrlib.widgets.DatatypeWidget.save()
```
### **updateLabelsContent**

protected void **updateLabelsContent**() See also: [it.crs4.most.ehrlib.widgets.DatatypeWidget.updateLabelsContent\(\)](#page-50-1)

## **DvClusterWidget**

public class **DvClusterWidget** extends *[DatatypeWidget](#page-45-0)*<*[DvCluster](#page-33-0)*> This class represents a visual widget mapped on a  $DvCluster$  datatype.

## **Fields**

#### **myToolTipView**

protected ToolTipView **myToolTipView**

## **Constructors**

## **DvClusterWidget**

public **DvClusterWidget**(*[WidgetProvider](#page-26-0) provider*, [String](http://docs.oracle.com/javase/6/docs/api/java/lang/String.html) (http://docs.oracle.com/javase/6/docs/api/java/lang/String.html) *name*, [String](http://docs.oracle.com/javase/6/docs/api/java/lang/String.html) (http://docs.oracle.com/javase/6/docs/api/java/lang/String.html) *path*, JSONObject *attributes*, int *parentIndex*) Instantiate a new DvClusterWidget

### <span id="page-52-1"></span>**Parameters**

- **provider** the widget provider
- **name** the name of this widget
- **path** the path of the [DvCluster](#page-33-0) mapped on this widget
- **attributes** the attributes of the [DvCluster](#page-33-0) mapped on this widget
- **parentIndex** the parent index of this widget

## **Methods**

### **onEhrDatatypeChanged**

```
public void onEhrDatatypeChanged(DvCluster datatype)
```

```
See also: it.crs4.most.ehrlib.datatypes.EhrDatatypeChangeListener.
onEhrDatatypeChanged(it.crs4.most.ehrlib.datatypes.EhrDatatype)
```
#### **replaceTooltip**

protected void **replaceTooltip**(ToolTip *tooltip*)

#### **reset**

```
public void reset()
    it.crs4.most.ehrlib.widgets.DatatypeWidget.reset()
```
#### **save**

```
public void save()
    it.crs4.most.ehrlib.widgets.DatatypeWidget.save()
```
#### **updateLabelsContent**

protected void **updateLabelsContent**()

#### **DvCodedTextAsListWidget**

#### <span id="page-52-0"></span>public class **DvCodedTextAsListWidget** extends *[DatatypeWidget](#page-45-0)*<*[DvCodedText](#page-33-1)*>

This class represents a visual widget mapped on a  $DvCodedText$  datatype. It renders all the options of the [DvCodedText](#page-33-1) datatype in a ListView.

## <span id="page-53-0"></span>**Constructors**

### **DvCodedTextAsListWidget**

public **DvCodedTextAsListWidget**(*[WidgetProvider](#page-26-0) provider*, [String](http://docs.oracle.com/javase/6/docs/api/java/lang/String.html) (http://docs.oracle.com/javase/6/docs/api/java/lang/String.html) *name*, [String](http://docs.oracle.com/javase/6/docs/api/java/lang/String.html) (http://docs.oracle.com/javase/6/docs/api/java/lang/String.html) *path*, JSONObject *attributes*, int *parentIndex*)

Instantiates a new [DvCodedTextAsListWidget](#page-52-0)

## Parameters

- **provider** the widget provider
- **name** the name of this widget
- **path** the path of the *[DvCodedText](#page-33-1)* mapped on this widget
- **attributes** the attributes of the [DvCodedText](#page-33-1) mapped on this widget
- **parentIndex** the parent index

#### **Methods**

### **onEhrDatatypeChanged**

#### public void **onEhrDatatypeChanged**(*[DvCodedText](#page-33-1) datatype*)

```
See also: it.crs4.most.ehrlib.datatypes.EhrDatatypeChangeListener.
onEhrDatatypeChanged(it.crs4.most.ehrlib.datatypes.EhrDatatype)
```
#### **replaceTooltip**

protected void **replaceTooltip**(ToolTip *tooltip*) See also:  ${[\emptyset]1\text{inkit.crs4.most.}ehrlib.widgets.DatatypeWidget.}$ replaceTooltip(com.nhaarman.supertooltips.ToolTip)}

#### **reset**

```
public void reset()
    it.crs4.most.ehrlib.widgets.DatatypeWidget.reset()
```
#### **save**

```
public void save()
    it.crs4.most.ehrlib.widgets.DatatypeWidget.save()
```
#### **updateLabelsContent**

```
protected void updateLabelsContent()
    it.crs4.most.ehrlib.widgets.DatatypeWidget.updateLabelsContent()
```
## <span id="page-54-1"></span>**DvCodedTextWidget**

#### <span id="page-54-0"></span>public class **DvCodedTextWidget** extends *[DatatypeWidget](#page-45-0)*<*[DvCodedText](#page-33-1)*>

This class represents a visual widget mapped on a *[DvCodedText](#page-33-1)* datatype. It renders all the options of the [DvCodedText](#page-33-1) datatype in a Combobox.

## **Constructors**

### **DvCodedTextWidget**

public **DvCodedTextWidget**(*[WidgetProvider](#page-26-0) provider*, [String](http://docs.oracle.com/javase/6/docs/api/java/lang/String.html) (http://docs.oracle.com/javase/6/docs/api/java/lang/String.html) *name*, [String](http://docs.oracle.com/javase/6/docs/api/java/lang/String.html) (http://docs.oracle.com/javase/6/docs/api/java/lang/String.html) *path*, JSONObject *attributes*, int *parentIndex*)

Instantiates a new [DvCodedTextWidget](#page-54-0)

#### Parameters

- **provider** the widget provider
- **name** the name of this widget
- **path** the path of the *[DvCodedText](#page-33-1)* mapped on this widget
- **attributes** the attributes of the [DvCodedText](#page-33-1) mapped on this widget
- **parentIndex** the parent index

#### **Methods**

#### **onEhrDatatypeChanged**

## public void **onEhrDatatypeChanged**(*[DvCodedText](#page-33-1) datatype*)

```
See also: it.crs4.most.ehrlib.datatypes.EhrDatatypeChangeListener.
onEhrDatatypeChanged(it.crs4.most.ehrlib.datatypes.EhrDatatype)
```
## **replaceTooltip**

protected void **replaceTooltip**(ToolTip *tooltip*)

#### **reset**

```
public void reset()
    it.crs4.most.ehrlib.widgets.DatatypeWidget.reset()
```
#### **save**

```
public void save()
    it.crs4.most.ehrlib.widgets.DatatypeWidget.save()
```
## <span id="page-55-1"></span>**updateLabelsContent**

protected void **updateLabelsContent**()

## **DvQuantityWidget**

<span id="page-55-0"></span>public class **DvQuantityWidget** extends *[DatatypeWidget](#page-45-0)*<*[DvQuantity](#page-35-0)*> This class represents a visual widget mapped on a  $DvQuantity$  datatype.

## **Fields**

## **\_input**

protected EditText **\_input** The \_input.

## **\_labUnity**

protected TextView **\_labUnity** The \_lab unity.

## **\_title**

protected TextView **\_title** The \_title.

## **\_txtvalidity**

protected TextView **\_txtvalidity** The \_txtvalidity.

### **Constructors**

## **DvQuantityWidget**

```
public DvQuantityWidget(WidgetProvider provider, String (http://docs.oracle.com/javase/6/docs/api/java/lang/String.html)
                              name, String (http://docs.oracle.com/javase/6/docs/api/java/lang/String.html)
                              path, JSONObject attributes, int parentIndex)
```
Instantiates a new [DvQuantityWidget](#page-55-0)

#### Parameters

- **provider** the widget provider
- **name** the name of this widget
- **path** the path of the *[DvQuantity](#page-35-0)* mapped on this widget
- **attributes** the attributes of the  $DvQuantity$  mapped on this widget
- **parentIndex** the parent index

## <span id="page-56-1"></span>**Methods**

## **onEhrDatatypeChanged**

```
public void onEhrDatatypeChanged(DvQuantity datatype)
```

```
See also: it.crs4.most.ehrlib.datatypes.EhrDatatypeChangeListener.
onEhrDatatypeChanged(it.crs4.most.ehrlib.datatypes.EhrDatatype)
```
### **replaceTooltip**

```
protected void replaceTooltip(ToolTip tooltip)
    See also: it.crs4.most.ehrlib.widgets.DatatypeWidget.replaceTooltip(com.
    nhaarman.supertooltips.ToolTip)
```
#### **reset**

```
public void reset()
    it.crs4.most.ehrlib.widgets.DatatypeWidget.reset()
```
#### **save**

```
public void save()
    it.crs4.most.ehrlib.widgets.DatatypeWidget.save()
```
#### **updateLabelsContent**

```
protected void updateLabelsContent()
    it.crs4.most.ehrlib.widgets.DatatypeWidget.updateLabelsContent()
```
### **DvTextWidget**

<span id="page-56-0"></span>public class **DvTextWidget** extends *[DatatypeWidget](#page-45-0)*<*[DvText](#page-38-0)*> implements ToolTipView.OnToolTipViewClickedListener This class represents a visual widget mapped on a  $DvText$  datatype.

### **Constructors**

#### **DvTextWidget**

public **DvTextWidget**(*[WidgetProvider](#page-26-0) provider*, [String](http://docs.oracle.com/javase/6/docs/api/java/lang/String.html) (http://docs.oracle.com/javase/6/docs/api/java/lang/String.html) *name*, [String](http://docs.oracle.com/javase/6/docs/api/java/lang/String.html) (http://docs.oracle.com/javase/6/docs/api/java/lang/String.html) *path*, JSONObject *attributes*, int *parentIndex*) Instantiates a new [DvTextWidget](#page-56-0)

**Parameters** 

- **provider** the widget provider
- **name** the name of this widget
- <span id="page-57-0"></span>• **path** – the path of the  $DvText$  mapped on this widget
- **attributes** the attributes of the  $DvText$  mapped on this widget
- **parentIndex** the parent index

#### **Methods**

#### **onEhrDatatypeChanged**

#### public void **onEhrDatatypeChanged**(*[DvText](#page-38-0) datatype*)

```
See also: it.crs4.most.ehrlib.datatypes.EhrDatatypeChangeListener.
onEhrDatatypeChanged(it.crs4.most.ehrlib.datatypes.EhrDatatype)
```
### **onToolTipViewClicked**

```
public void onToolTipViewClicked(ToolTipView arg0)
    See also: com.nhaarman.supertooltips.ToolTipView.OnToolTipViewClickedListener.
    onToolTipViewClicked(com.nhaarman.supertooltips.ToolTipView)
```
## **replaceTooltip**

```
protected void replaceTooltip(ToolTip tooltip)
```

```
See also: it.crs4.most.ehrlib.widgets.DatatypeWidget.replaceTooltip(com.
nhaarman.supertooltips.ToolTip)
```
#### **reset**

```
public void reset()
    it.crs4.most.ehrlib.widgets.DatatypeWidget.reset()
```
#### **save**

```
public void save()
    it.crs4.most.ehrlib.widgets.DatatypeWidget.save()
```
#### **updateLabelsContent**

```
protected void updateLabelsContent()
    it.crs4.most.ehrlib.widgets.DatatypeWidget.updateLabelsContent()
```
#### **InnerArchetypeWidget**

```
public class InnerArchetypeWidget extends DatatypeWidget<InnerArchetype>
     This class represents a visual widget mapped on a InnerArchetype datatype.
```
## <span id="page-58-0"></span>**Fields**

### **myToolTipView**

protected ToolTipView **myToolTipView**

#### **Constructors**

#### **InnerArchetypeWidget**

public **InnerArchetypeWidget**(*[WidgetProvider](#page-26-0) provider*, [String](http://docs.oracle.com/javase/6/docs/api/java/lang/String.html) (http://docs.oracle.com/javase/6/docs/api/java/lang/String.html) *name*, [String](http://docs.oracle.com/javase/6/docs/api/java/lang/String.html) (http://docs.oracle.com/javase/6/docs/api/java/lang/String.html) *path*, JSONObject *attributes*, int *parentIndex*)

Instantiate a new InnerArchetypeWidget

#### Parameters

- **provider** the widget provider
- **name** the name of this widget
- **path** the path of the *[InnerArchetype](#page-41-1)* mapped on this widget
- **attributes** the attributes of the [InnerArchetype](#page-41-1) mapped on this widget
- **parentIndex** the parent index of this widget

## **Methods**

#### **onEhrDatatypeChanged**

#### public void **onEhrDatatypeChanged**(*[InnerArchetype](#page-41-1) datatype*)

```
See also: it.crs4.most.ehrlib.datatypes.EhrDatatypeChangeListener.
onEhrDatatypeChanged(it.crs4.most.ehrlib.datatypes.EhrDatatype)
```
#### **replaceTooltip**

protected void **replaceTooltip**(ToolTip *tooltip*)

#### **reset**

```
public void reset()
    it.crs4.most.ehrlib.widgets.DatatypeWidget.reset()
```
#### **save**

```
public void save()
```

```
it.crs4.most.ehrlib.widgets.DatatypeWidget.save()
```
## <span id="page-59-0"></span>**setOntology**

public void **setOntology**(JSONObject *ontology*, [String](http://docs.oracle.com/javase/6/docs/api/java/lang/String.html) (http://docs.oracle.com/javase/6/docs/api/java/lang/String.html) *language*)

Sets the ontology.

**Parameters** 

• **ontology** – the new ontology

## **updateLabelsContent**

protected void **updateLabelsContent**()

## **it.crs4.most.ehrlib.widgets.filters**

## **DvQuantityFilter**

public class **DvQuantityFilter** This class is internally used by the  $DvQuantityWidget$ .

## **Fields**

## **TAG**

protected static final [String](http://docs.oracle.com/javase/6/docs/api/java/lang/String.html) (http://docs.oracle.com/javase/6/docs/api/java/lang/String.html) **TAG** The Constant TAG.

## **validityTextView**

TextView **validityTextView** The validity text view.

## **Constructors**

## **DvQuantityFilter**

public **DvQuantityFilter**(EditText *editText*, TextView *validityTextView*, *[DvQuantity](#page-35-0) dvQuantity*) Instantiates a new dv quantity filter.

#### **Parameters**

- **editText** the edit text
- **validityTextView** the validity text view
- **dvQuantity** the dv quantity

## <span id="page-60-0"></span>**Examples**

All the following examples are located in the folder *client/android/examples/* of the Most-Report repository.

- EhrLibArchetypeViewerExample This example shows you:
- how to load an Archetype into an Activity, according to the provided json schema files
- how to read, edit and save the content of the Archetype
- how to get textual informations about any item of the archetype
- how to read the json file containing the current content of the archetype
- EhrTemplateViewerExample This example explains you:
- how to load a template of archetypes into an Activity, according to the provided json schema files
- how to read, edit and save the content of the Archetypes of the template
- how to get textual informations about any item of each archetype of the template
- NestedArchetypeActivityExample This example contains all the features of the *EhrTemplateViewerExample* example, and in addition, shows you:
- how to read the json file containing the current content of each archetype of the template
- how the library supports archetypes including other archetypes inside it

#### For running the Android examples, open your preferred IDE (e.g Eclipse) and do the following:

- Import the EhrLib project library (located in the folder client/android/src/EhrLib of the Most-Report Repository)
- Import the 'SuperTooltips Lib [<https://github.com/nhaarman/supertooltips/>](https://github.com/nhaarman/supertooltips/)' library and add it as a dependency of the EhrLib project
- Import your preferred Android project example located in the *android/examples* folder and add the *EhrLib* project as Library reference
- Build the projects
- Deploy the application on an android device or emulator

## <span id="page-60-1"></span>**License**

```
/ + 1* Project MOST - Moving Outcomes to Standard Telemedicine Practice
* http://most.crs4.it/
*
* Copyright 2014, CRS4 srl. (http://www.crs4.it/)
* Dual licensed under the MIT or GPL Version 2 licenses.
* See license-GPLv2.txt or license-MIT.txt
*/
```
GPL2: <https://www.gnu.org/licenses/gpl-2.0.txt>

MIT: <http://opensource.org/licenses/MIT>

## <span id="page-61-0"></span>**Authors**

*Code author: Stefano Leone Monni [<stefano.monni@crs4.it>](mailto:stefano.monni@crs4.it) Code author: Cecilia Mascia [<cmascia@crs4.it>](mailto:cmascia@crs4.it) Code author: Francesco Cabras [<francesco.cabras@crs4.it>](mailto:francesco.cabras@crs4.it)*

## <span id="page-61-1"></span>**Indices and tables**

- genindex
- modindex
- search

## Index

## Symbols

\_container (Java field), [24](#page-27-0) \_context (Java field), [43](#page-46-0) \_input (Java field), [52](#page-55-1) \_labUnity (Java field), [52](#page-55-1) \_layout (Java field), [24](#page-27-0) \_name (Java field), [43](#page-46-0) \_ontology (Java field), [43](#page-46-0) \_parent\_index (Java field), [43](#page-46-0) \_priority (Java field), [43](#page-46-0) \_root\_view (Java field), [43](#page-46-0) \_title (Java field), [52](#page-55-1) \_txtvalidity (Java field), [52](#page-55-1) \_view (Java field), [43](#page-46-0) \_viewport (Java field), [24](#page-27-0) \_widget\_provider (Java field), [43](#page-46-0)

## A

AdlParser (Java class), [40](#page-43-0) AdlParser(JSONObject) (Java constructor), [40](#page-43-0) AdlStructure (Java class), [41](#page-44-1) AdlStructure(Object) (Java constructor), [41](#page-44-1) ArchetypeFragment (Java class), [17](#page-20-1) ArchetypeFragment() (Java constructor), [17](#page-20-1) ArchetypeFragment(WidgetProvider) (Java constructor), [17](#page-20-1) ArchetypeSchemaProvider (Java class), [18](#page-21-2) ArchetypeSchemaProvider(Context, String, String) (Java constructor), [18](#page-21-2)

## B

buildFormView(int) (Java method), [26](#page-29-0)

## C

clusterWidgetsMap (Java field), [24](#page-27-0) compare(DatatypeWidget, DatatypeWidget) (Java method), [22](#page-25-0) count() (Java method), [41](#page-44-1)

## D

datatype (Java field), [43](#page-46-0) datatypeChangeListener (Java field), [36](#page-39-1) DatatypeWidget (Java class), [42](#page-45-2) DatatypeWidget() (Java constructor), [44](#page-47-0) DatatypeWidget(WidgetProvider, String, T, int) (Java constructor), [44](#page-47-0) defaultLayoutParams (Java field), [24](#page-27-0) description (Java field), [44](#page-47-0) displayTitle (Java field), [44](#page-47-0) DvBoolean (Java class), [29](#page-32-1) DvBoolean(String, JSONObject) (Java constructor), [29](#page-32-1) DvBooleanWidget (Java class), [47](#page-50-2) DvBooleanWidget(WidgetProvider, String, String, JSONObject, int) (Java constructor), [47](#page-50-2) DvCluster (Java class), [30](#page-33-2) DvCluster(String, JSONObject) (Java constructor), [30](#page-33-2) DvClusterWidget (Java class), [48](#page-51-0) DvClusterWidget(WidgetProvider, String, String, JSONObject, int) (Java constructor), [48](#page-51-0) DvCodedText (Java class), [30](#page-33-2) DvCodedText(String, JSONObject) (Java constructor), [31](#page-34-0) DvCodedTextAsListWidget (Java class), [49](#page-52-1) DvCodedTextAsListWidget(WidgetProvider, String, String, JSONObject, int) (Java constructor), [50](#page-53-0) DvCodedTextWidget (Java class), [51](#page-54-1) DvCodedTextWidget(WidgetProvider, String, String, JSONObject, int) (Java constructor), [51](#page-54-1) DvQuantity (Java class), [32](#page-35-1) DvQuantity(String, JSONObject) (Java constructor), [32](#page-35-1) DvQuantityFilter (Java class), [56](#page-59-0) DvQuantityFilter(EditText, TextView, DvQuantity) (Java constructor), [56](#page-59-0) DvQuantityWidget (Java class), [52](#page-55-1) DvQuantityWidget(WidgetProvider, String, String, JSONObject, int) (Java constructor), [52](#page-55-1) DvText (Java class), [35](#page-38-1) DvText(String, JSONObject) (Java constructor), [35](#page-38-1) DvTextWidget (Java class), [53](#page-56-1)

DvTextWidget(WidgetProvider, String, String, JSONOb-getText() (Java method), [35](#page-38-1) ject, int) (Java constructor), [53](#page-56-1)

## E

EhrDatatype (Java class), [36](#page-39-1) EhrDatatypeChangeListener (Java interface), [38](#page-41-2)

## F

FormContainer (Java class), [19](#page-22-1) FormContainer(ViewGroup, List, int) (Java constructor), [20](#page-23-0) fromJSON(JSONObject) (Java method), [29](#page-32-1)[–32,](#page-35-1) [35,](#page-38-1) [36,](#page-39-1) [39](#page-42-1)

## G

getAdlStructureSchema(String) (Java method), [18](#page-21-2) getArchetypeClass() (Java method), [39](#page-42-1) getCardinality() (Java method), [41](#page-44-1) getClusterWidgets(String, int) (Java method), [26](#page-29-0) getConstraintsInfo() (Java method), [32](#page-35-1) getContext() (Java method), [27](#page-30-0) getDatatype() (Java method), [44](#page-47-0) getDatatypesSchema() (Java method), [27](#page-30-0) getDatatypesSchema(String) (Java method), [19](#page-22-1) getDescription() (Java method), [45](#page-48-0) getDisplayTitle() (Java method), [45](#page-48-0) getFormContainer() (Java method), [17](#page-20-1) getId() (Java method), [22](#page-25-0) getIndex() (Java method), [20](#page-23-0) getItemsContainer(String) (Java method), [40](#page-43-0) getLayout() (Java method), [20](#page-23-0) getLayoutSchema(String) (Java method), [19](#page-22-1) getLocaleStringResource(Context, String, int) (Java layout (Java field), [20](#page-23-0) method), [23](#page-26-1) getMagnitude() (Java method), [33](#page-36-0) getMax() (Java method), [33](#page-36-0) getMaxPrecision() (Java method), [33](#page-36-0) getMin() (Java method), [33](#page-36-0) getName() (Java method), [23,](#page-26-1) [45](#page-48-0) getOntology() (Java method), [27](#page-30-0) getOntology(String, String) (Java method), [27](#page-30-0) getOntologySchema(String) (Java method), [19](#page-22-1) getOptions() (Java method), [31](#page-34-0) getOriginalObject() (Java method), [41](#page-44-1) getParentIndex() (Java method), [45](#page-48-0) getPath() (Java method), [37](#page-40-1) getPriority() (Java method), [45](#page-48-0) getSectionName() (Java method), [30](#page-33-2) getSections() (Java method), [27](#page-30-0) getSectionWidgets(String, int) (Java method), [27](#page-30-0) getSelectedOption() (Java method), [31](#page-34-0) getSelectedOptionIndex() (Java method), [31](#page-34-0) getStructure(int) (Java method), [42](#page-45-2) getStructureByPath(String) (Java method), [40](#page-43-0)

getToolTip() (Java method), [45](#page-48-0) getUnits() (Java method), [33](#page-36-0) getValidityMessage(double) (Java method), [33](#page-36-0) getValue() (Java method), [29](#page-32-1) getView() (Java method), [45](#page-48-0) getWidgetProvider() (Java method), [39,](#page-42-1) [46](#page-49-2) getwidgetProvider() (Java method), [17](#page-20-1) getWidgetProviders() (Java method), [23](#page-26-1) getWidgets() (Java method), [21](#page-24-0)

## I

index (Java field), [20](#page-23-0) InnerArchetype (Java class), [38](#page-41-2) InnerArchetype(WidgetProvider, String, JSONObject) (Java constructor), [38](#page-41-2) InnerArchetypeWidget (Java class), [54](#page-57-0) InnerArchetypeWidget(WidgetProvider, String, String, JSONObject, int) (Java constructor), [55](#page-58-0) InvalidDatatypeException (Java class), [39](#page-42-1) InvalidDatatypeException(String) (Java constructor), [39](#page-42-1) isCluster() (Java method), [30,](#page-33-2) [37](#page-40-1) isInnerArchetype() (Java method), [37,](#page-40-1) [39](#page-42-1) isValid(double) (Java method), [34](#page-37-0) it.crs4.most.ehrlib (package), [17](#page-20-1) it.crs4.most.ehrlib.datatypes (package), [28](#page-31-0) it.crs4.most.ehrlib.exceptions (package), [39](#page-42-1) it.crs4.most.ehrlib.parser (package), [40](#page-43-0) it.crs4.most.ehrlib.widgets (package), [42](#page-45-2) it.crs4.most.ehrlib.widgets.filters (package), [56](#page-59-0)

## L

## M

MULTIPLE (Java field), [42](#page-45-2) myToolTipView (Java field), [48,](#page-51-0) [55](#page-58-0)

## O

onCreateView(LayoutInflater, ViewGroup, Bundle) (Java method), [17](#page-20-1) onEhrDatatypeChanged(DvBoolean) (Java method), [47](#page-50-2) onEhrDatatypeChanged(DvCluster) (Java method), [49](#page-52-1) onEhrDatatypeChanged(DvCodedText) (Java method), [50,](#page-53-0) [51](#page-54-1) onEhrDatatypeChanged(DvQuantity) (Java method), [53](#page-56-1) onEhrDatatypeChanged(DvText) (Java method), [54](#page-57-0) onEhrDatatypeChanged(InnerArchetype) (Java method), [55](#page-58-0) onEhrDatatypeChanged(T) (Java method), [38](#page-41-2) onToolTipViewClicked(ToolTipView) (Java method), [48,](#page-51-0) [54](#page-57-0)

## P

parseFileToString(Context, String) (Java method), [28](#page-31-0) path (Java field), [36](#page-39-1) PriorityComparison (Java class), [21](#page-24-0) PriorityComparison(JSONObject) (Java constructor), [22](#page-25-0)

## R

replaceContent(String, int, JSONObject) (Java method), [40](#page-43-0) replaceTooltip(ToolTip) (Java method), [46,](#page-49-2) [48](#page-51-0)[–51,](#page-54-1) [53–](#page-56-1)[55](#page-58-0) reset() (Java method), [46,](#page-49-2) [48](#page-51-0)[–51,](#page-54-1) [53–](#page-56-1)[55](#page-58-0) resetAllWidgets() (Java method), [21](#page-24-0) resetWidget(int) (Java method), [21](#page-24-0)

## S

save() (Java method), [46,](#page-49-2) [48–](#page-51-0)[51,](#page-54-1) [53–](#page-56-1)[55](#page-58-0) sectionWidgetsMap (Java field), [24](#page-27-0) setAttributes(JSONObject) (Java method), [29,](#page-32-1) [30,](#page-33-2) [32,](#page-35-1) [34,](#page-37-0) [35,](#page-38-1) [37,](#page-40-1) [39](#page-42-1) setDatatypeChangeListener(EhrDatatypeChangeListener) (Java method), [37](#page-40-1) setMagnitude(double) (Java method), [34](#page-37-0) setMax(int) (Java method), [34](#page-37-0) setMaxtPrecision(int) (Java method), [34](#page-37-0) setMin(int) (Java method), [34](#page-37-0) setOntology(JSONObject, String) (Java method), [46,](#page-49-2) [56](#page-59-0) setPath(String) (Java method), [37](#page-40-1) setPriority(int) (Java method), [46](#page-49-2) setSelectedOptionIndex(int) (Java method), [32](#page-35-1) setText(String) (Java method), [36](#page-39-1) setUnits(String) (Java method), [35](#page-38-1) setupTooltip() (Java method), [47](#page-50-2) setValue(boolean) (Java method), [29](#page-32-1) setVisibility(int) (Java method), [47](#page-50-2) setWidgetProvider(WidgetProvider) (Java method), [18](#page-21-2) StructureCardinality (Java enum), [42](#page-45-2) submitAllWidgets() (Java method), [21](#page-24-0) submitWidget(int) (Java method), [21](#page-24-0)

## T

TAG (Java field), [56](#page-59-0) TemplateProvider (Java class), [22](#page-25-0) TemplateProvider(Context, String, Archetype-SchemaProvider, String) (Java constructor), [22](#page-25-0) terminology (Java field), [31](#page-34-0) toJSON() (Java method), [29,](#page-32-1) [30,](#page-33-2) [32,](#page-35-1) [35,](#page-38-1) [36,](#page-39-1) [38,](#page-41-2) [39](#page-42-1) toJson() (Java method), [28](#page-31-0) toolTip (Java field), [44](#page-47-0) toString() (Java method), [42](#page-45-2)

## U

UNIQUE (Java field), [42](#page-45-2)

UNKNOWN (Java field), [42](#page-45-2) updateLabelsContent() (Java method), [47–](#page-50-2)[50,](#page-53-0) [52–](#page-55-1)[54,](#page-57-0) [56](#page-59-0) updateOntologyLanguage(String) (Java method), [28](#page-31-0) updateSectionsJsonContent(int) (Java method), [28](#page-31-0) Utils (Java class), [23](#page-26-1)

## V

validityTextView (Java field), [56](#page-59-0)

## W

WidgetProvider (Java class), [23](#page-26-1)

- WidgetProvider(Context, ArchetypeSchemaProvider, String, String, String) (Java constructor), [24](#page-27-0)
- WidgetProvider(Context, String, String, String, String, String) (Java constructor), [25](#page-28-0)
- WidgetProvider(Context, String, String, String, String, String, String) (Java constructor), [25](#page-28-0)

widgets (Java field), [20](#page-23-0)